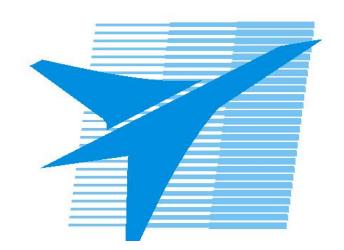

Министерство образования Иркутской области Государственное бюджетное профессиональное образовательное учреждение Иркутской области «Иркутский авиационный техникум»

> УТВЕРЖДАЮ и.о. директора ГБПОУИО «ИАТ»  $\mathcal{\widehat{K}}$ оробкова Е.А. «31» мая 2019 г.

# **ФОНД ОЦЕНОЧНЫХ СРЕДСТВ ПО ДИСЦИПЛИНЕ**

# ОП.13 Компьютерные сети

специальности

09.02.01 Компьютерные системы и комплексы

Рассмотрена цикловой комиссией КС протокол №9 от 28.03.2019 г.

Председатель ЦК

\_\_\_\_\_\_\_\_\_\_ /К.Ю. Желтов /

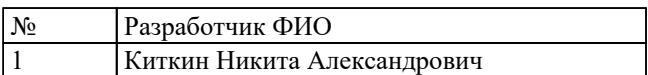

# **1. ОБЩИЕ ПОЛОЖЕНИЯ**

### **1.1. Область применения фонда оценочных средств (ФОС)**

ФОС по дисциплине является частью программы подготовки специалистов среднего звена по специальности 09.02.01 Компьютерные системы и комплексы

### **1.2. Место дисциплины в структуре ППССЗ:**

ОП.00 Общепрофессиональный цикл.

### **1.3. Цели и задачи дисциплины – требования к результатам освоения дисциплины**

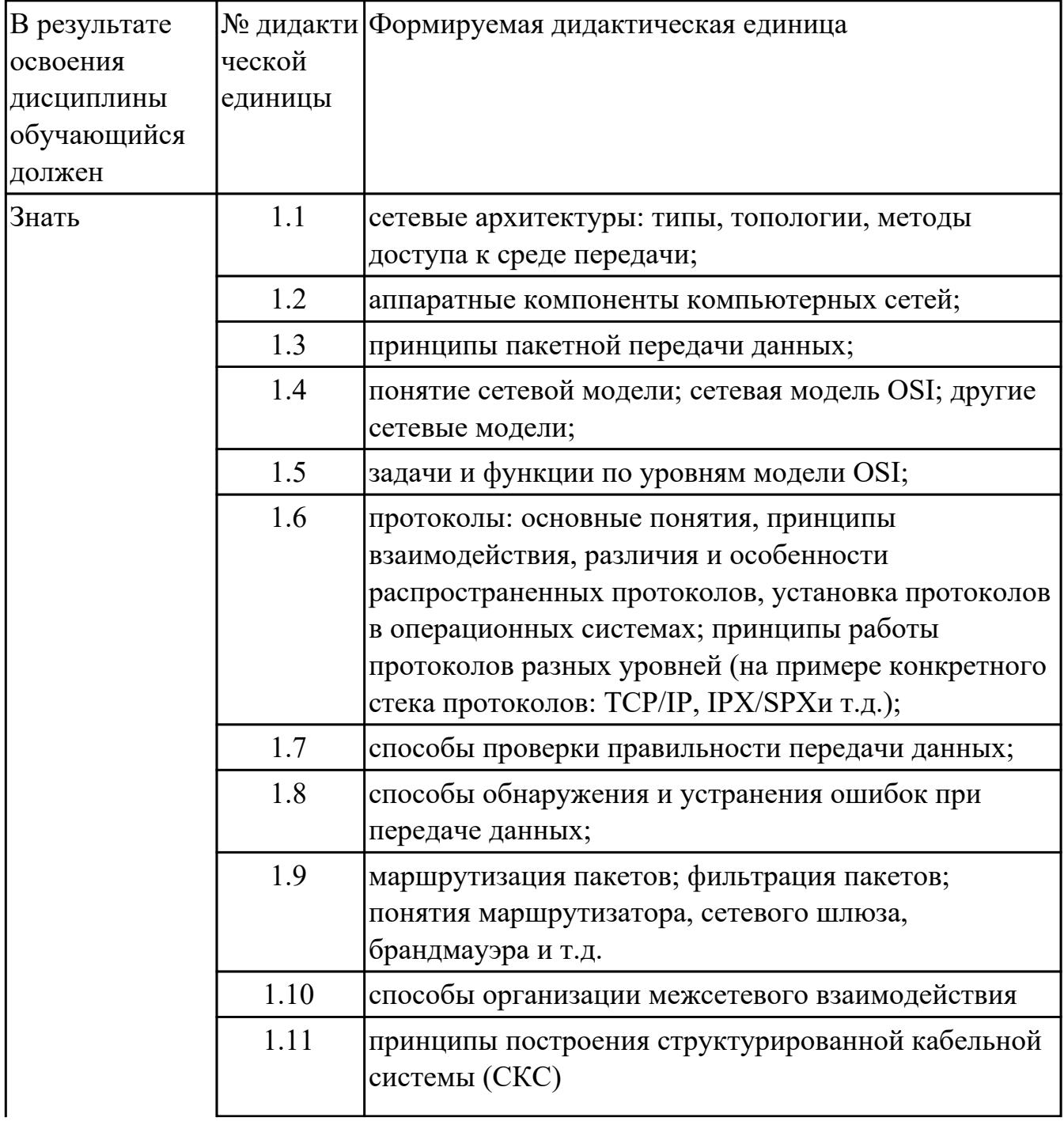

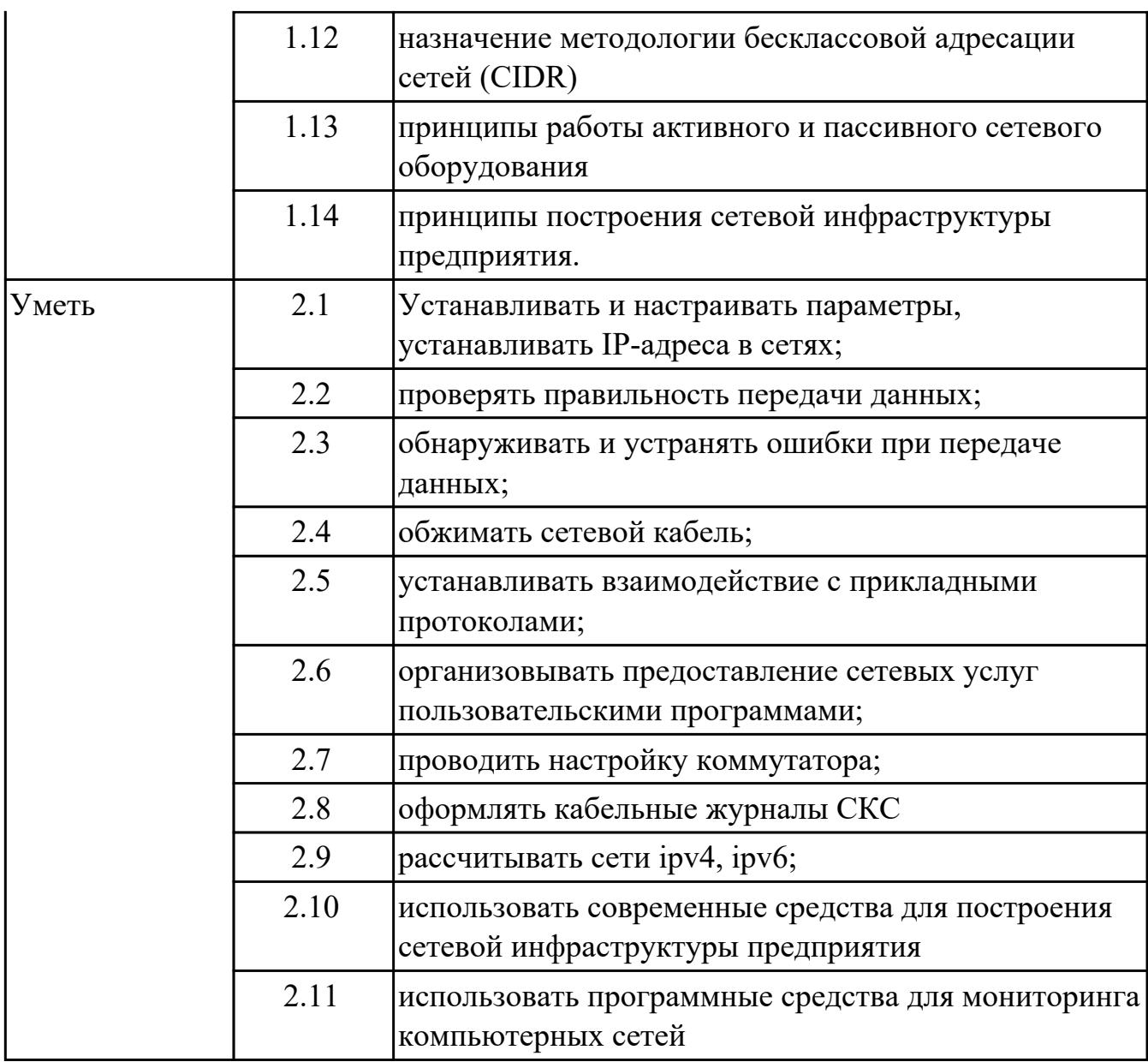

### **1.4. Формируемые компетенции:**

ОК.1 Понимать сущность и социальную значимость своей будущей профессии, проявлять к ней устойчивый интерес.

ОК.2 Организовывать собственную деятельность, выбирать типовые методы и способы выполнения профессиональных задач, оценивать их эффективность и качество.

ОК.3 Принимать решения в стандартных и нестандартных ситуациях и нести за них ответственность.

ОК.4 Осуществлять поиск и использование информации, необходимой для эффективного выполнения профессиональных задач, профессионального и личностного развития.

ОК.5 Использовать информационно-коммуникационные технологии в

профессиональной деятельности.

ОК.6 Работать в коллективе и в команде, эффективно общаться с коллегами, руководством, потребителями.

ОК.7 Брать на себя ответственность за работу членов команды (подчиненных), за результат выполнения заданий.

ОК.8 Самостоятельно определять задачи профессионального и личностного развития, заниматься самообразованием, осознанно планировать повышение квалификации.

ОК.9 Ориентироваться в условиях частой смены технологий в профессиональной деятельности.

# **2. ФОНД ОЦЕНОЧНЫХ СРЕДСТВ ДИСЦИПЛИНЫ, ИСПОЛЬЗУЕМЫЙ ДЛЯ ТЕКУЩЕГО КОНТРОЛЯ**

### **2.1 Текущий контроль (ТК) № 1**

**Тема занятия:** 3.1.1.Принципы пакетной передачи данных и неопределенности маршрута

**Метод и форма контроля:** Контрольная работа (Опрос)

**Вид контроля:** Письменная контрольная работа

**Дидактическая единица:** 1.2 аппаратные компоненты компьютерных сетей; **Занятие(-я):**

2.1.1.Сетевые адаптеры. Драйверы сетевых адаптеров

2.2.1.Сетевой кабель: типы, строение, возможности, свойства.

2.2.2.Обжатие витой пары

### **Задание №1**

Дать определение сетевого адаптера и драйвера сетевого адаптера.

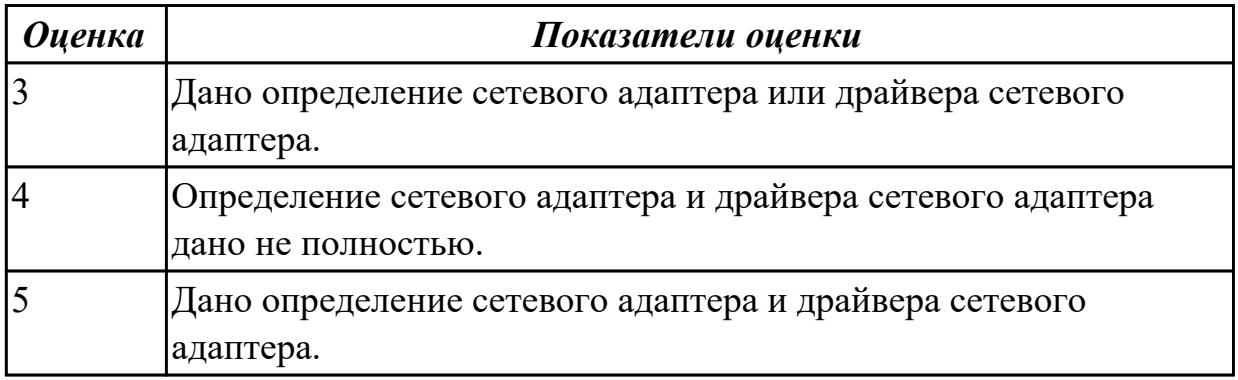

**Дидактическая единица:** 1.1 сетевые архитектуры: типы, топологии, методы доступа к среде передачи;

### **Занятие(-я):**

1.1.1.Типы сетей (локальная, корпоративная, глобальная, беспроводная).

1.2.1.Топологии (Шина, звезда, кольцо, комбинированные).

1.3.1.Методы доступа к физической среде передачи данных

1.4.1.Стандартные архитектуры локальных вычислительных сетей

### **Задание №1**

Ответить на вопросы по теме сетевые архитектуры: типы, топологии, методы доступа к среде передачи. Дано 4 вопроса

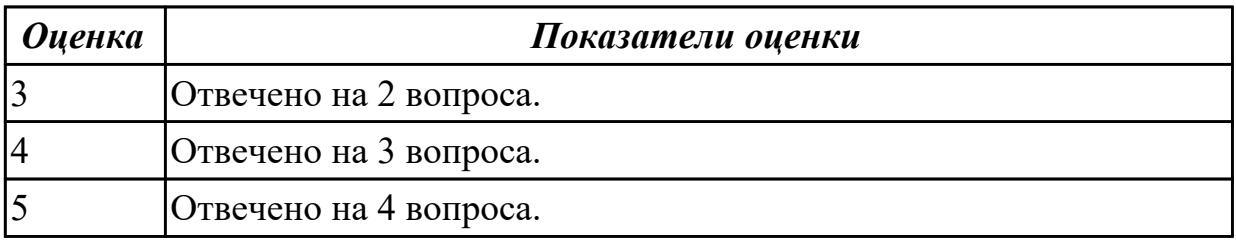

# **Дидактическая единица:** 2.4 обжимать сетевой кабель;

# **Занятие(-я):**

2.1.1.Сетевые адаптеры. Драйверы сетевых адаптеров

2.2.2.Обжатие витой пары

# **Задание №1**

Объяснить отличие двух таблиц T568A и T568B, которые описывают соединение проводников кабеля типа «витая пара» с контактами разъемов 8P8C.

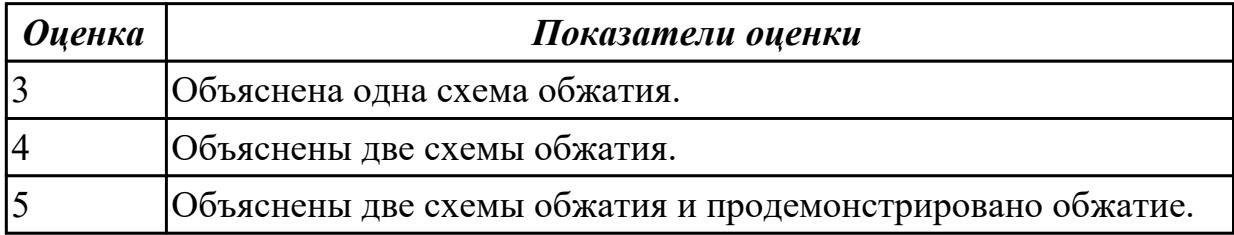

**Дидактическая единица:** 2.6 организовывать предоставление сетевых услуг пользовательскими программами;

### **Занятие(-я):**

2.1.1.Сетевые адаптеры. Драйверы сетевых адаптеров

### **Задание №1**

Настроить сетевой доступ к ресурсам.

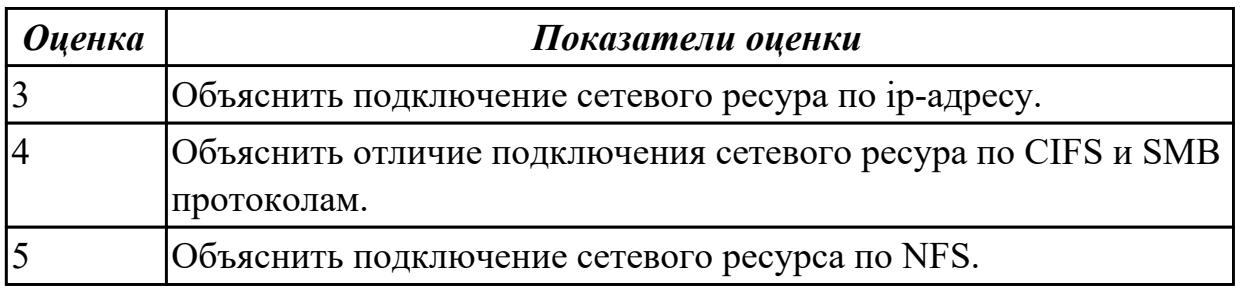

### **2.2 Текущий контроль (ТК) № 2**

**Тема занятия:** 5.1.1.Основные понятия (протоколы, хоста, службы). Принципы взаимодействия (иерархия протоколов).

**Метод и форма контроля:** Контрольная работа (Опрос)

**Вид контроля:** Письменная контрольная работа

**Дидактическая единица:** 1.4 понятие сетевой модели; сетевая модель OSI; другие сетевые модели;

### **Занятие(-я):**

4.1.1.Определение модели, сетевой модели, назначение сетевых моделей, области применения

- 4.2.1.Принципы создания уровней. Уровни модели OSI
- 4.2.2.Уровни модели OSI
- 4.3.1.Эталонная модель TCP/IP. Уровни модели TCP/IP

### 4.3.2.Сравнение TCP/IP и OSI. Критика модели и протоколов OSI **Задание №1**

Дать определение модели, сетевой модели, указать назначение и области применения

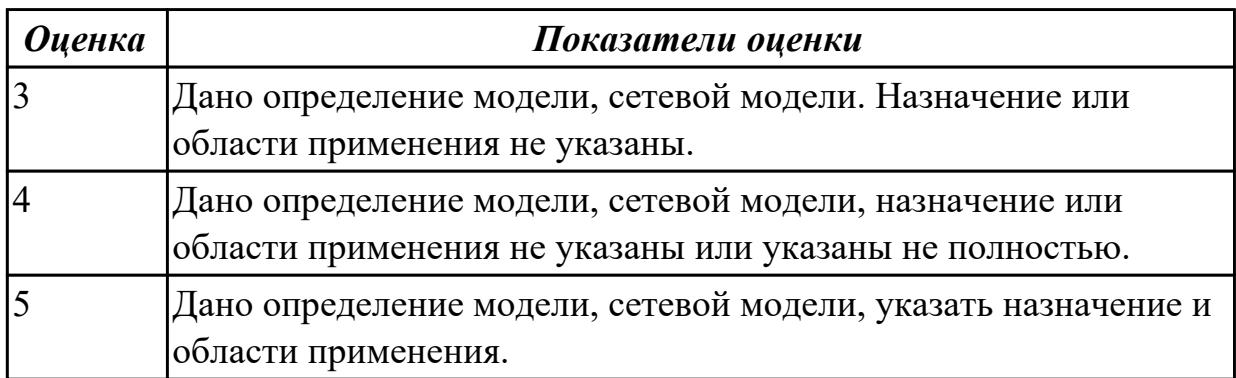

### **Задание №2**

Дать определение модели TCP/IP, уровней модели TCP/IP.

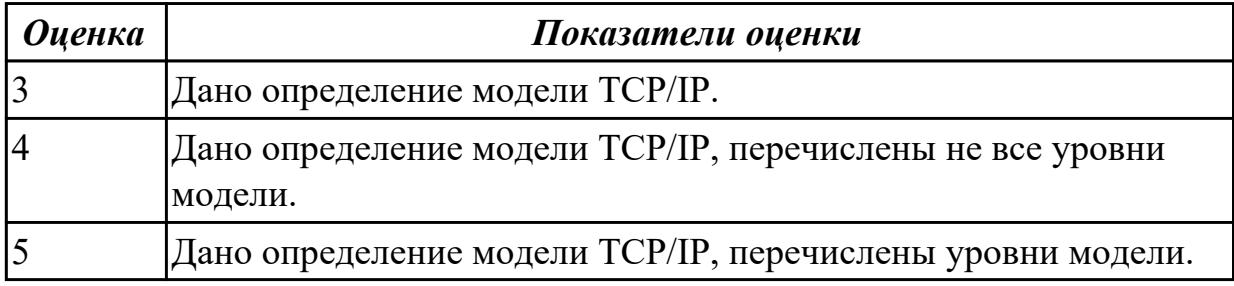

### **Дидактическая единица:** 1.5 задачи и функции по уровням модели OSI; **Занятие(-я):**

4.2.2.Уровни модели OSI

### **Задание №1**

Перечислить уровни модели OSI и дать краткое описание каждого уровня.

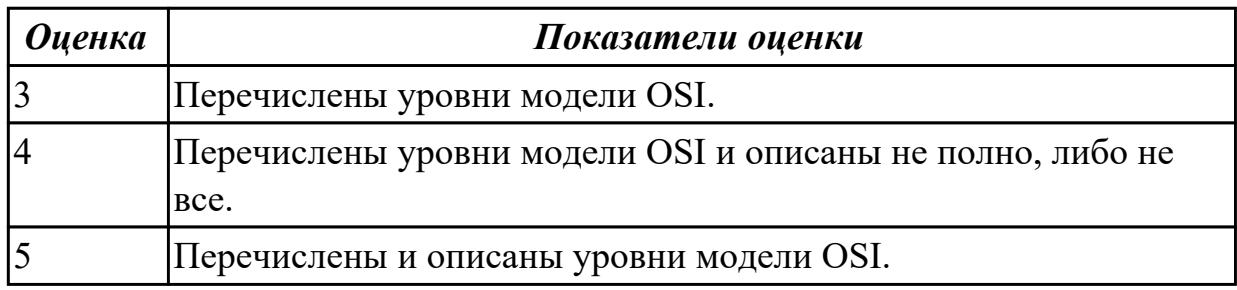

### **Задание №2**

Перечислить протоколы для каждого уровня модели OSI.

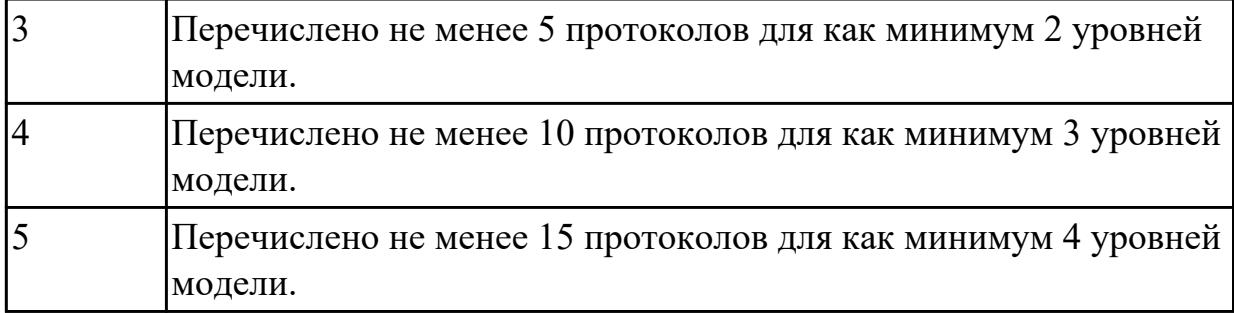

**Дидактическая единица:** 2.6 организовывать предоставление сетевых услуг пользовательскими программами; **Занятие(-я):**

### **Задание №1**

Подключить сетевые ресурсы.

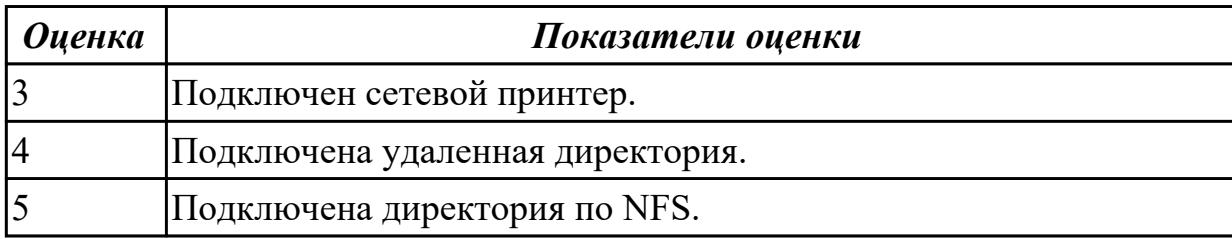

### **2.3 Текущий контроль (ТК) № 3**

**Тема занятия:** 5.5.3.Установка DNS-сервера. Конфигурирование DNS-сервера **Метод и форма контроля:** Практическая работа (Информационно-аналитический) **Вид контроля:** Практическая работа с использованием ИКТ

**Дидактическая единица:** 1.3 принципы пакетной передачи данных; **Занятие(-я):**

- 3.1.1.Принципы пакетной передачи данных и неопределенности маршрута
- 3.1.2.Маршрутизация пакетов. Протоколы передачи данных
- 5.5.2.Установка DNS-сервера. Конфигурирование DNS-сервера

### **Задание №1**

Объяснить назначение DNS-серверов, настроить DNS-сервер.

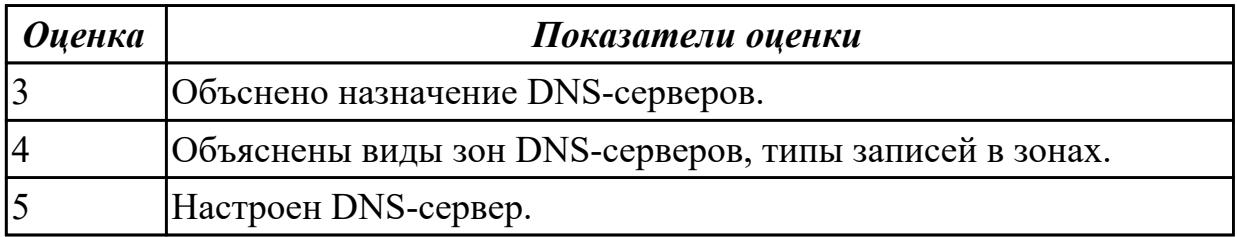

**Дидактическая единица:** 2.6 организовывать предоставление сетевых услуг пользовательскими программами;

# **Занятие(-я):**

5.5.1.Установка DNS-сервера. Конфигурирование DNS-сервера

5.5.2.Установка DNS-сервера. Конфигурирование DNS-сервера

### **Задание №1**

Произвести установку ДНС сервера и доменных зон.

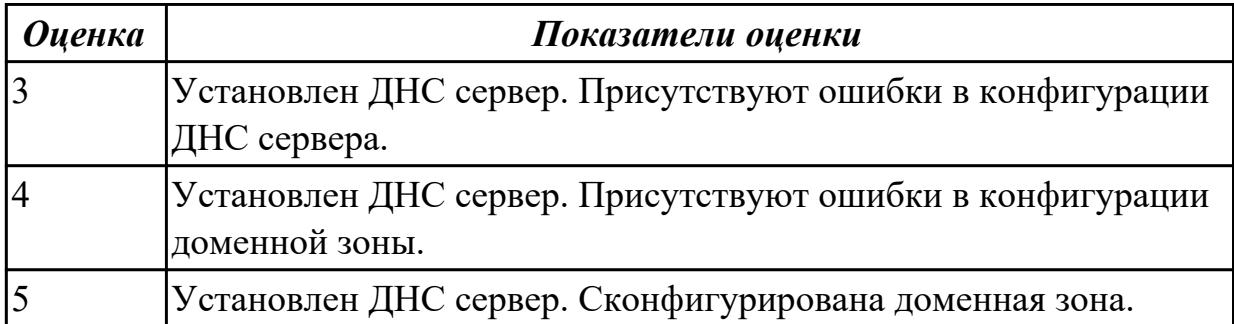

# **2.4 Текущий контроль (ТК) № 4**

**Тема занятия:** 8.1.1.Основные понятия (маршрутизатор, маршрутизация, фильтр, шлюз, брадмауэр). Принципы взаимодействия сетей

**Метод и форма контроля:** Практическая работа (Опрос)

**Вид контроля:** Практическая работа с применением ИКТ

**Дидактическая единица:** 2.1 Устанавливать и настраивать параметры,

устанавливать IP-адреса в сетях;

# **Занятие(-я):**

5.3.1.Установка сетевого адаптера, настройка сетевой идентификации, настройка TCP/IP

5.3.2.Настройка компьютера для работы в локальной сети

5.4.1.Настройка локальной сети в FreeBSD-5.

5.5.1.Установка DNS-сервера. Конфигурирование DNS-сервера

# **Задание №1**

Дана виртуальная машина с набором програмных пакетов необходимых для устаовки сервера ДНС. Необходимо произвести установку сервера ДНС и его первоначальную настройку. Настроить локальные доменные зоны (прямую и обратную). Проверить правильность настроек и разрешения имен сервером ДНС.

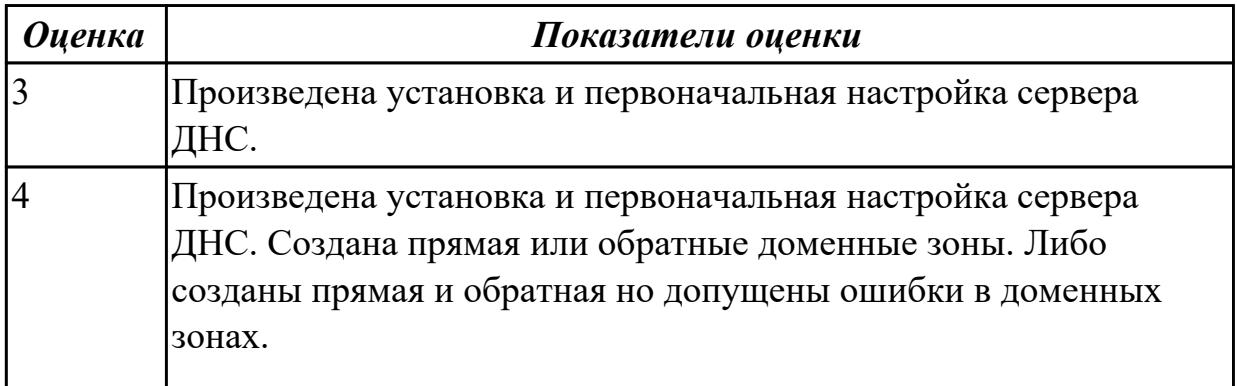

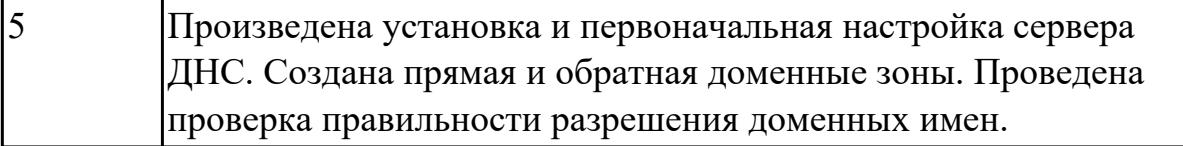

**Дидактическая единица:** 2.4 обжимать сетевой кабель; **Занятие(-я):**

### **Задание №1**

Подготовить сетевой кабель к монтажу. Расположение проводников в порядке указанном в стандарте TIA/EIA-568B. Произвести монтаж разъема 8P8C (RJ45).

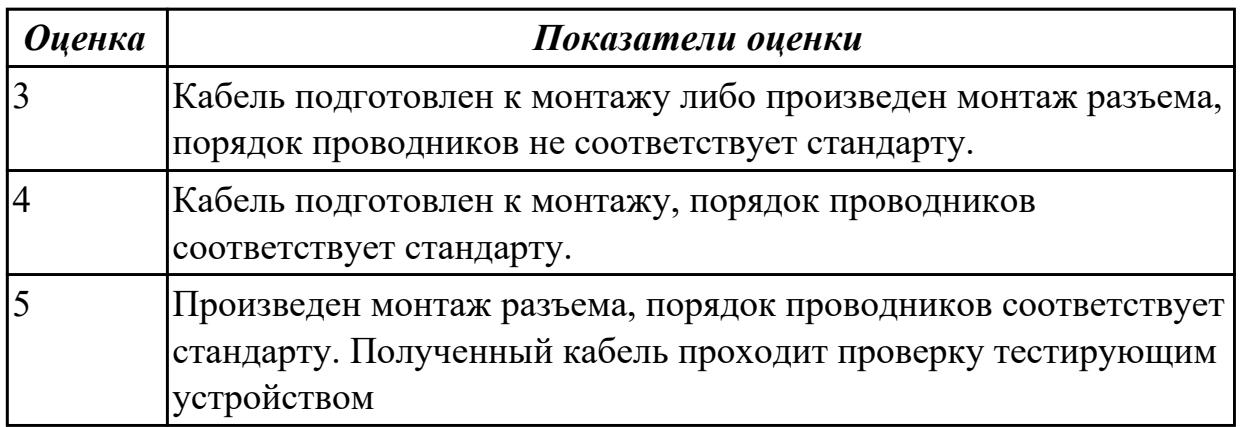

# **2.5 Текущий контроль (ТК) № 5**

**Тема занятия:** 8.2.1.Взаимодействие с прикладными программами

**Метод и форма контроля:** Контрольная работа (Опрос)

**Вид контроля:** Контрольная работа

**Дидактическая единица:** 1.2 аппаратные компоненты компьютерных сетей; **Занятие(-я):**

5.3.1.Установка сетевого адаптера, настройка сетевой идентификации, настройка TCP/IP

### **Задание №1**

Установить сетевой адаптер в персональный компьютер. Установить драйвер, произвести настройку ip адреса и установить сетевое имя.

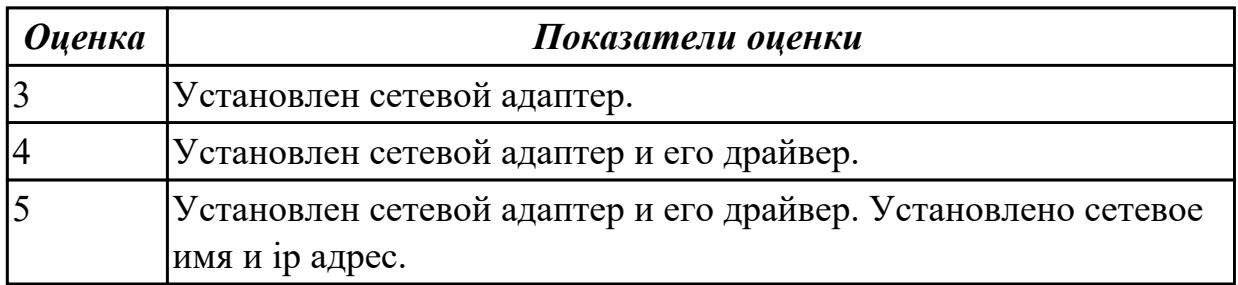

**Дидактическая единица:** 1.6 протоколы: основные понятия, принципы взаимодействия, различия и особенности распространенных протоколов, установка протоколов в операционных системах; принципы работы протоколов разных уровней (на примере конкретного стека протоколов: TCP/IP, IPX/SPXи т.д.);

# **Занятие(-я):**

5.1.1.Основные понятия (протоколы, хоста, службы). Принципы взаимодействия (иерархия протоколов).

5.2.1.Стеки протоколов

5.2.2.Принципы работы протоколов TCP/IP, IPX/SPX на разных уровнях

5.3.1.Установка сетевого адаптера, настройка сетевой идентификации, настройка TCP/IP

5.3.2.Настройка компьютера для работы в локальной сети

5.4.1.Настройка локальной сети в FreeBSD-5.

5.5.1.Установка DNS-сервера. Конфигурирование DNS-сервера

5.5.2.Установка DNS-сервера. Конфигурирование DNS-сервера

5.5.3.Установка DNS-сервера. Конфигурирование DNS-сервера

# **Задание №1**

Ответить на четыре вопроса по темам: протоколы; настройка сетевого адаптера и ip адреса; установка и настройка сервера ДНС.

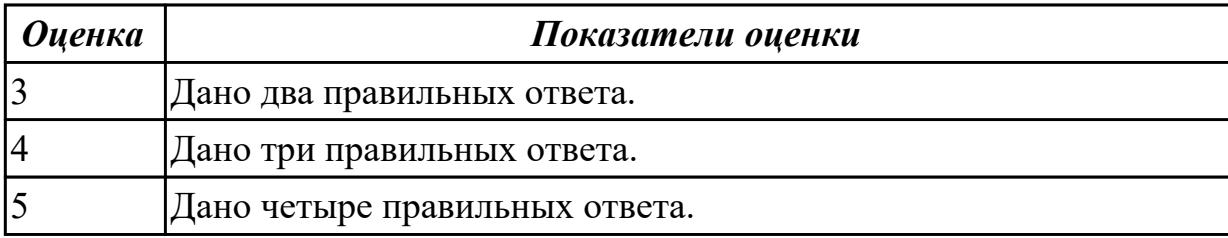

# **2.6 Текущий контроль (ТК) № 6**

**Тема занятия:** 8.3.2.Коммутаторы: функционирование, характеристики, влияющие на производительность, методы коммутации.

**Метод и форма контроля:** Контрольная работа (Опрос)

**Вид контроля:** Письменная контрольная работа и практическая работа с применением ИКТ.

**Дидактическая единица:** 1.3 принципы пакетной передачи данных;

### **Занятие(-я):**

5.5.3.Установка DNS-сервера. Конфигурирование DNS-сервера

# **Задание №1**

Ответить на четыре вопроса по теме принципы пакетной передачи данных.

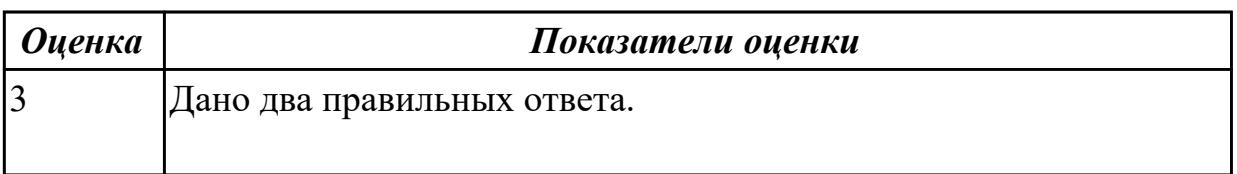

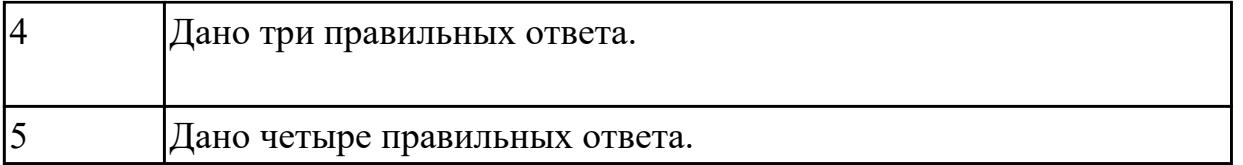

### **Дидактическая единица:** 1.7 способы проверки правильности передачи данных; **Занятие(-я):**

6.1.1.Способы проверки правильности передачи данных в сетях TCP/IP

6.1.2.Проверка правильности передачи данных

### **Задание №1**

Ответить на четыре вопроса по теме способы проверки правильности передачи данных

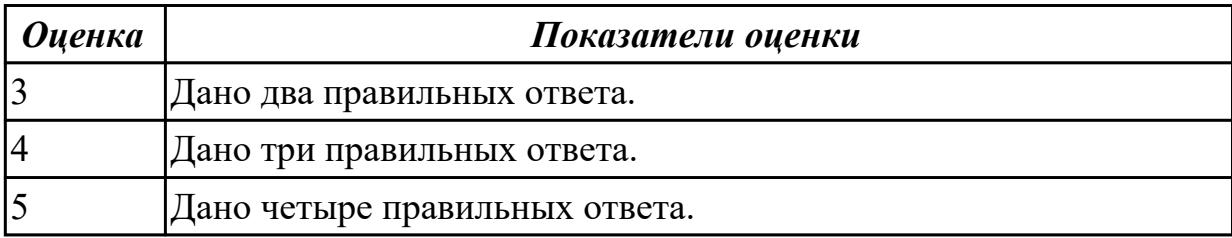

**Дидактическая единица:** 1.8 способы обнаружения и устранения ошибок при передаче данных;

### **Занятие(-я):**

7.1.1.Помехоустойчивое кодирование.Коды, обнаруживающие ошибку.

7.1.2.Устранение ошибки "Конфликт IP-адресов"

# **Задание №1**

Ответить на вопросы по теме помехоустойчивое кодирование. Используя алгоритмы помехоустойчивого кодирования обнаружить и устранить одиночную коллизию в 3 предложенных задачах. Обнаружить двойную коллизию в одном из двух предложенных примеров.

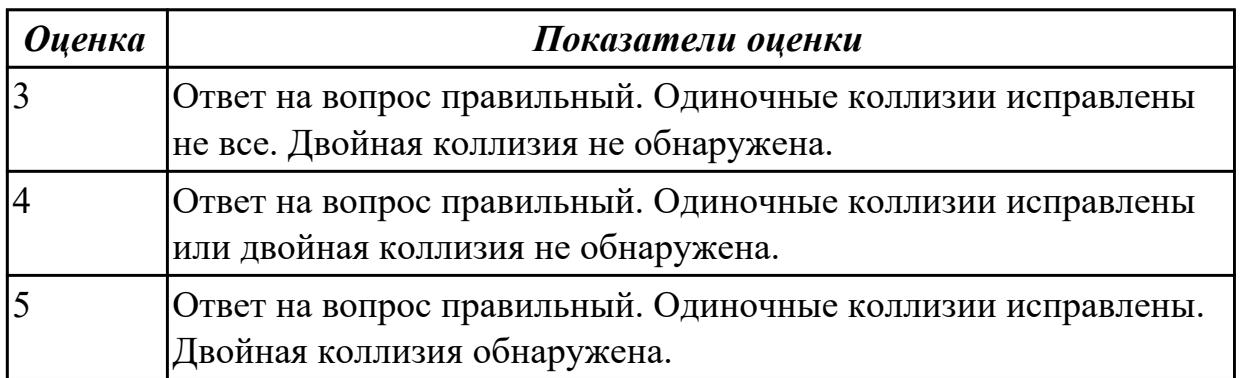

**Дидактическая единица:** 1.10 способы организации межсетевого взаимодействия **Занятие(-я):**

8.1.1.Основные понятия (маршрутизатор, маршрутизация, фильтр, шлюз,

брадмауэр). Принципы взаимодействия сетей

8.2.1.Взаимодействие с прикладными программами

8.3.1.Активное сетевое оборудование: репитеры, концентраторы, коммутаторы, мосты

### **Задание №1**

Ответить на шесть вопросов по темам способы организации межсетевого взаимодействия.

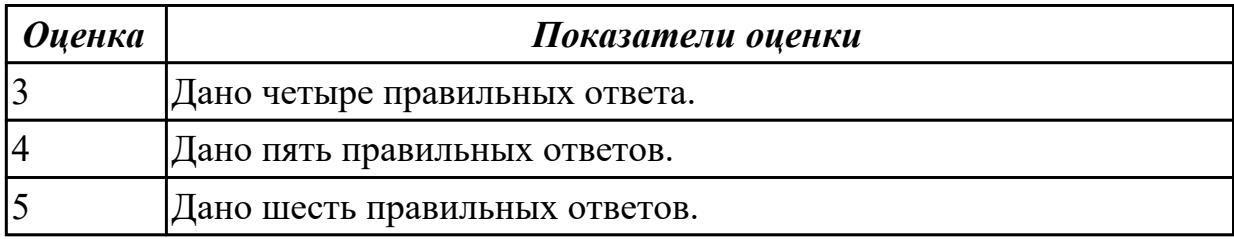

# **2.7 Текущий контроль (ТК) № 7**

**Тема занятия:** 8.4.2.Подключение к Web-интерфейсу управления коммутатора **Метод и форма контроля:** Практическая работа (Опрос)

**Вид контроля:** Практическая работа с применением ИКТ

**Дидактическая единица:** 2.2 проверять правильность передачи данных;

### **Занятие(-я):**

6.1.2.Проверка правильности передачи данных

### **Задание №1**

Используя системные утилиты определить корректность и качество передачи данных, определить потерю пакетов. Обнаружить конфликт сетевых адресов.

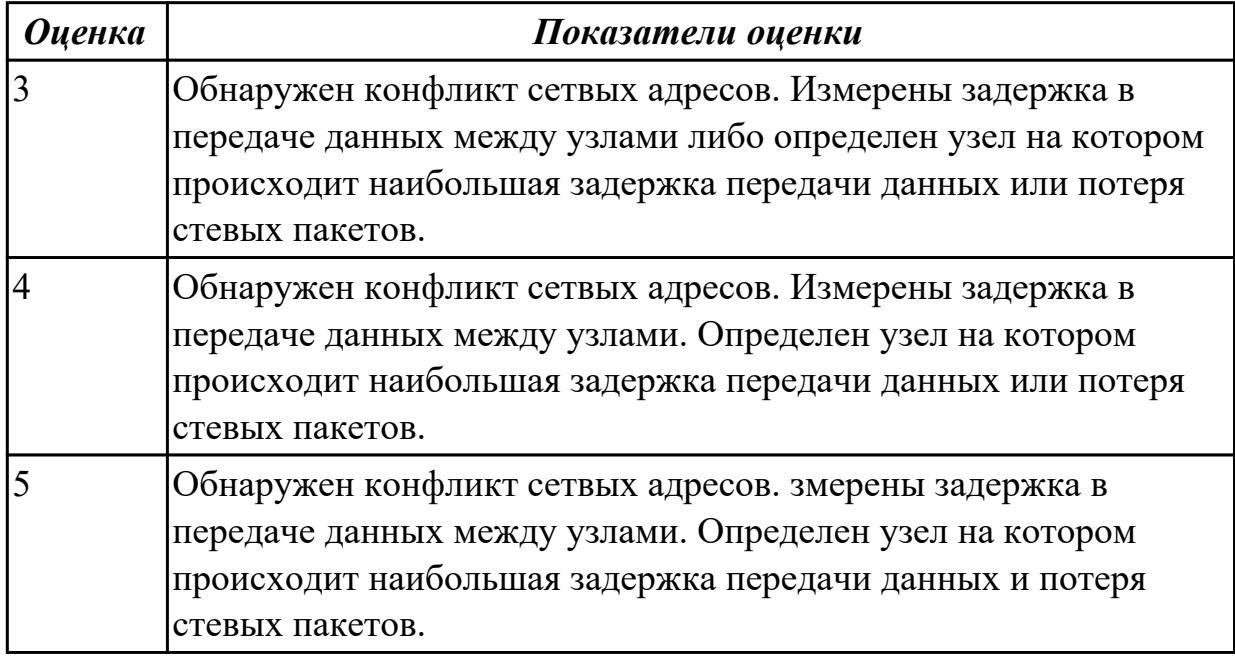

**Дидактическая единица:** 2.3 обнаруживать и устранять ошибки при передаче данных;

# **Занятие(-я):**

7.1.1.Помехоустойчивое кодирование.Коды, обнаруживающие ошибку.

7.1.2.Устранение ошибки "Конфликт IP-адресов"

# **Задание №1**

Ответить на вопросы по теме помехоустойчивое кодирование. Используя алгоритмы помехоустойчивого кодирования обнаружить и устранить одиночную коллизию в 3 предложенных задачах. Обнаружить двойную коллизию в одном из двух предложенных примеров.

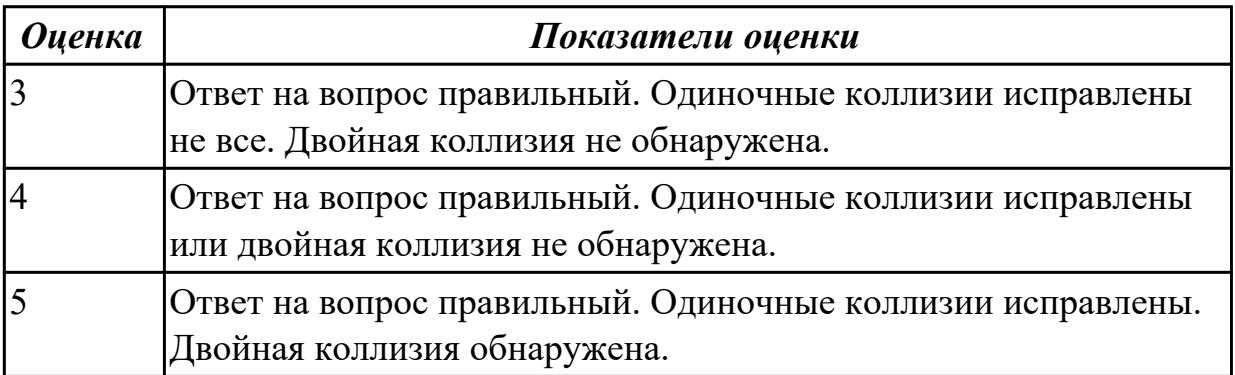

# **2.8 Текущий контроль (ТК) № 8**

**Тема занятия:** 8.6.3.Функция предотвращения петлеобразования неинтеллектуальным оборудованием (Loop Back Detection)

**Метод и форма контроля:** Контрольная работа (Опрос)

**Вид контроля:** Письменная контрольная работа

**Дидактическая единица:** 1.2 аппаратные компоненты компьютерных сетей; **Занятие(-я):**

8.3.1.Активное сетевое оборудование: репитеры, концентраторы, коммутаторы, мосты

8.3.2.Коммутаторы: функционирование, характеристики, влияющие на производительность, методы коммутации.

8.3.3.Обзор современных коммутаторов различных торговых марок:

неуправляемые коммутаторы, коммутаторы серии Smart, управляемые коммутаторы

8.4.1.Настройка базовой конфигурации коммутатора

8.4.2.Подключение к Web-интерфейсу управления коммутатора

8.5.1.Виртуальные локальные сети (VLAN): определение, технологии , типы.

8.5.2.Настройка VLAN, основанной на портах.

8.5.3.Настройка VLAN на основе меток 802.1q

8.5.4.Функция сегментации трафика (Traffic segmentation)

8.6.1.Протоколы Spanning Tree: Spanning Tree Protocol, Rapid Spanning Tree Protocol

### 8.6.2.Настройка протокола STP на коммутаторах

### **Задание №1**

Ответить на шесть вопросов по теме аппаратные компоненты компьютерных сетей.

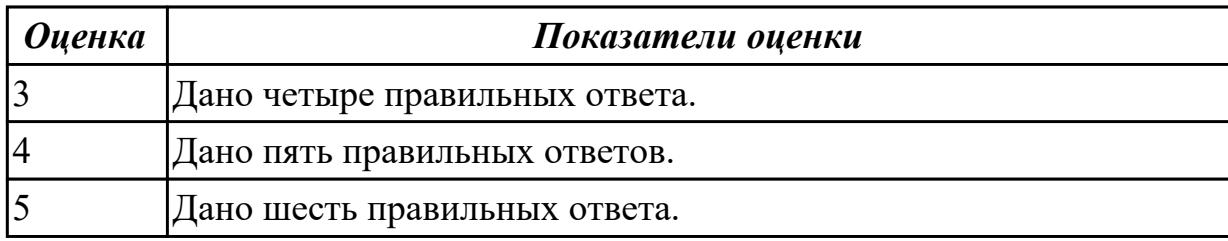

**Дидактическая единица:** 1.9 маршрутизация пакетов; фильтрация пакетов;

понятия маршрутизатора, сетевого шлюза, брандмауэра и т.д.

### **Занятие(-я):**

8.1.1.Основные понятия (маршрутизатор, маршрутизация, фильтр, шлюз,

брадмауэр). Принципы взаимодействия сетей

8.4.2.Подключение к Web-интерфейсу управления коммутатора

8.5.1.Виртуальные локальные сети (VLAN): определение, технологии , типы.

8.5.2.Настройка VLAN, основанной на портах.

8.5.3.Настройка VLAN на основе меток 802.1q

8.5.4.Функция сегментации трафика (Traffic segmentation)

8.6.1.Протоколы Spanning Tree: Spanning Tree Protocol, Rapid Spanning Tree Protocol

8.6.2.Настройка протокола STP на коммутаторах

### **Задание №1**

Ответить на шесть вопросов по теме маршрутизация пакетов.

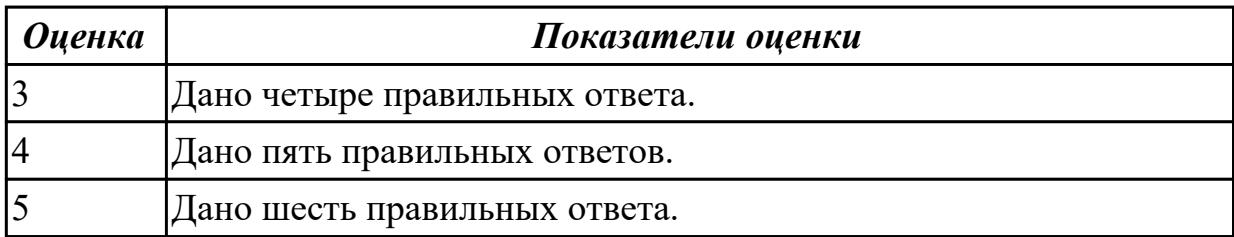

**Дидактическая единица:** 2.1 Устанавливать и настраивать параметры,

устанавливать IP-адреса в сетях;

### **Занятие(-я):**

### **Задание №1**

Настроить параметры ip на заданных виртуальных машинах. Настроить маршрутизацию для обеспечения сетевого взаимодействия.

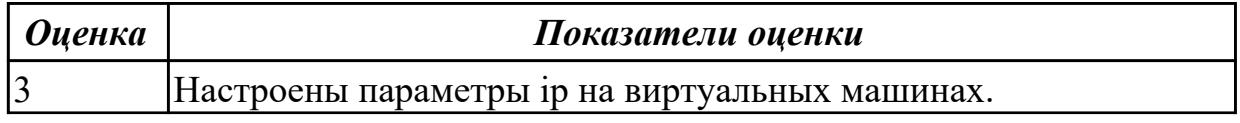

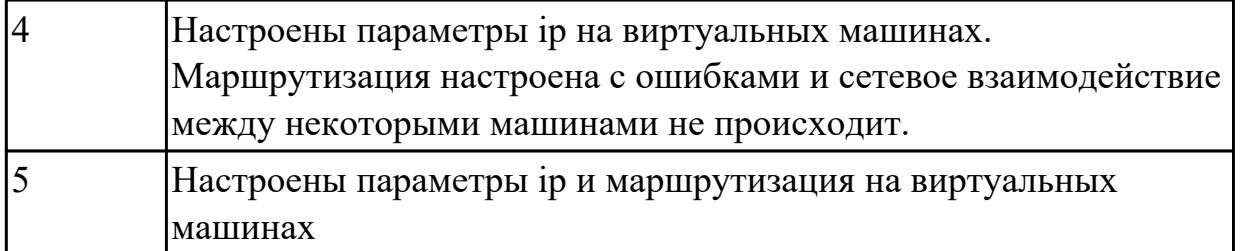

**Дидактическая единица:** 2.7 проводить настройку коммутатора; **Занятие(-я):**

8.4.1.Настройка базовой конфигурации коммутатора

8.4.2.Подключение к Web-интерфейсу управления коммутатора

8.5.1.Виртуальные локальные сети (VLAN): определение, технологии , типы.

8.5.2.Настройка VLAN, основанной на портах.

8.5.3.Настройка VLAN на основе меток 802.1q

8.5.4.Функция сегментации трафика (Traffic segmentation)

8.6.1.Протоколы Spanning Tree: Spanning Tree Protocol, Rapid Spanning Tree Protocol

8.6.2.Настройка протокола STP на коммутаторах

### **Задание №1**

Выполнить шесть практических заданий по настройке коммутатора.

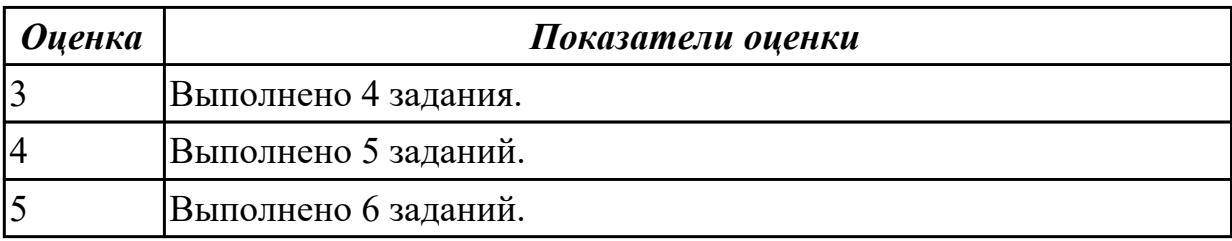

# **2.9 Текущий контроль (ТК) № 9**

**Тема занятия:** 8.12.1.технология Ethernet, Token Ring, ARP

**Метод и форма контроля:** Практическая работа (Опрос)

**Вид контроля:** Практическая работа с применением ИКТ

**Дидактическая единица:** 2.8 оформлять кабельные журналы СКС

### **Занятие(-я):**

8.8.1.Общие сведения СКС

8.9.1.Активное, пассивное оборудование

8.10.1.Архитектурная, Телекоммуникационная фазы проектирования СКС **Задание №1**

По предложенной схеме здания спроектировать СКС, разработать правила маркировки оборудования и кабельной системы. Привести примеры записей в кабельном журнале.

*Оценка Показатели оценки*

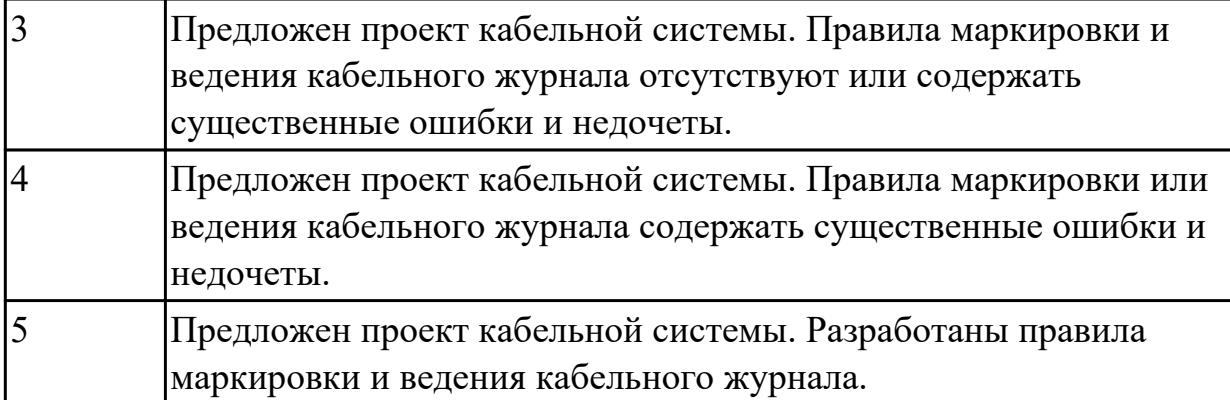

# **2.10 Текущий контроль (ТК) № 10**

**Тема занятия:** 8.16.1.Сервис SMTP, POP

**Метод и форма контроля:** Контрольная работа (Опрос)

**Вид контроля:** Письменная контрольная работа

**Дидактическая единица:** 1.11 принципы построения структурированной кабельной системы (СКС)

### **Занятие(-я):**

8.8.1.Общие сведения СКС

8.10.1.Архитектурная, Телекоммуникационная фазы проектирования СКС

8.10.2.СКС, фазы проектирования

8.11.1.Эксплуатация СКС, маркировка кабельные журналы

8.12.1.технология Ethernet, Token Ring, ARP

### **Задание №1**

Дать определение и краткое описание СКС.

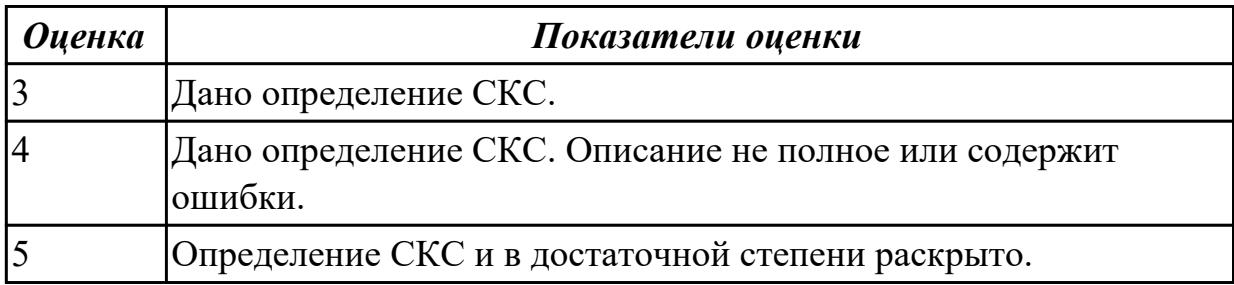

### **Задание №2**

Дать определение: Ethernet, Token Ring, ARP.

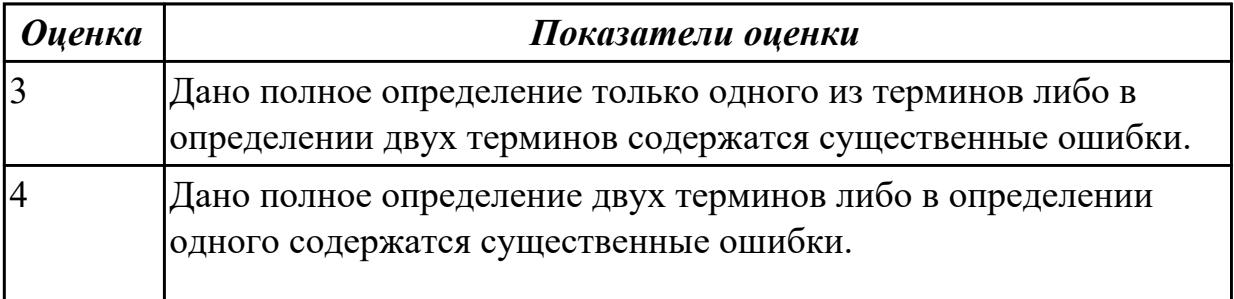

### **Дидактическая единица:** 1.12 назначение методологии бесклассовой адресации сетей (CIDR)

### **Занятие(-я):**

- 8.13.1.Сетевой мост, маршрутизатор, коммутатор
- 8.14.1.Бесклассовая адресация (CIDR)

#### **Задание №1**

Дать определения: сетевой мост, маршрутизатор, коммутатор.

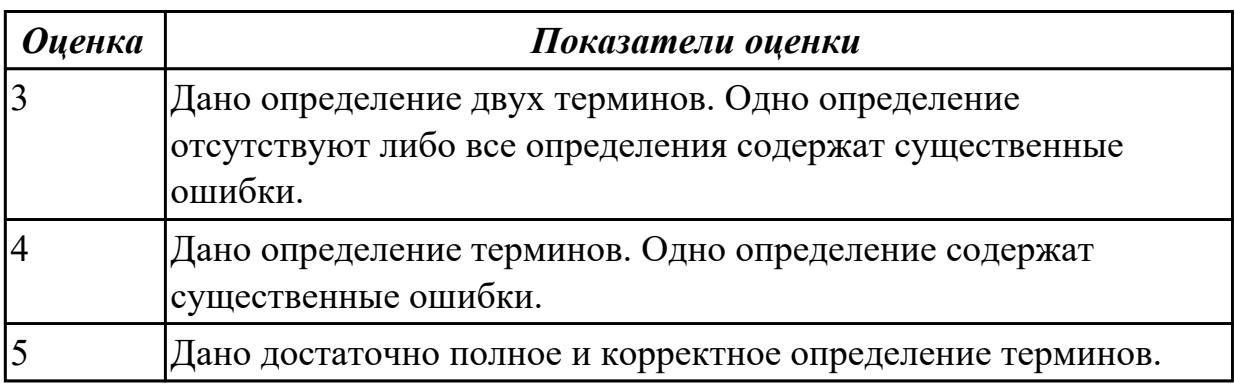

# **Дидактическая единица:** 2.9 рассчитывать сети ipv4, ipv6;

### **Занятие(-я):**

1.4.1.Стандартные архитектуры локальных вычислительных сетей

8.14.1.Бесклассовая адресация (CIDR)

### **Задание №1**

Дать определение термина CIDR и его краткое описание.

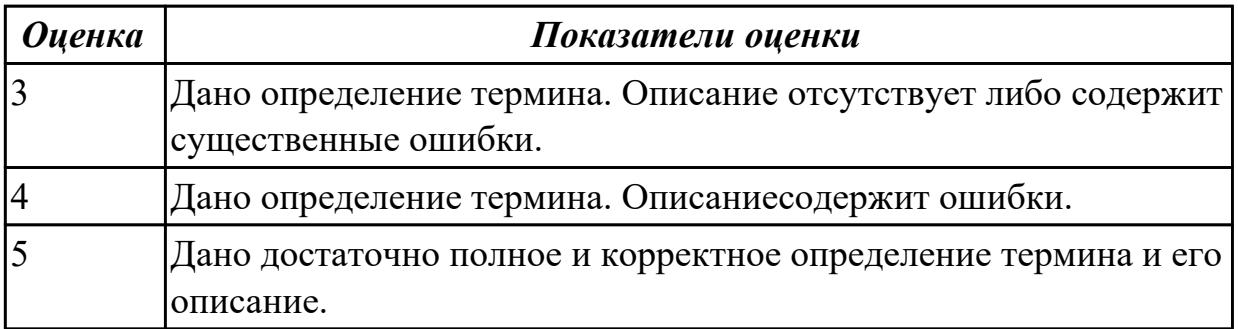

### **Задание №2**

Произвести расчет адресов для 3 сетей по предложенным вариантам.

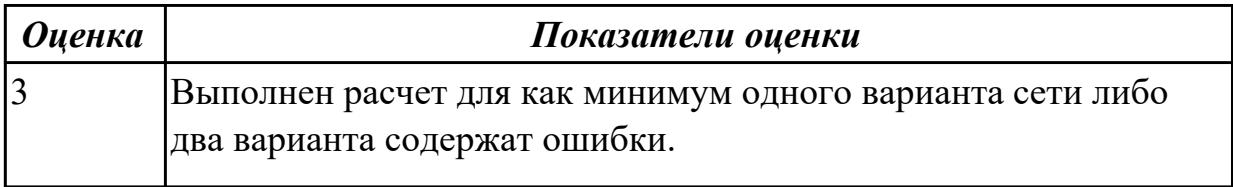

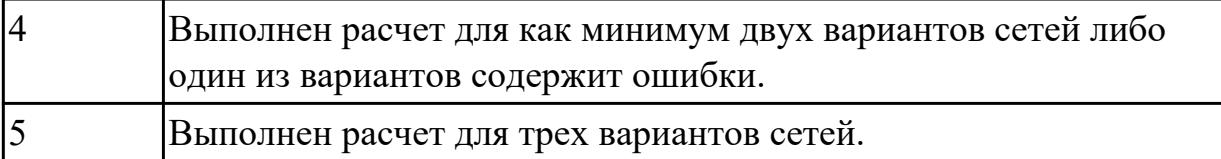

**Дидактическая единица:** 2.10 использовать современные средства для построения сетевой инфраструктуры предприятия

### **Занятие(-я):**

8.9.1.Активное, пассивное оборудование

8.10.2.СКС, фазы проектирования

8.11.1.Эксплуатация СКС, маркировка кабельные журналы

8.15.1.Прокси сервис

### **Задание №1**

Ответить на четыре вопроса по темам: СКС; современные средства для построения сетевой инфраструктуры предприятия.

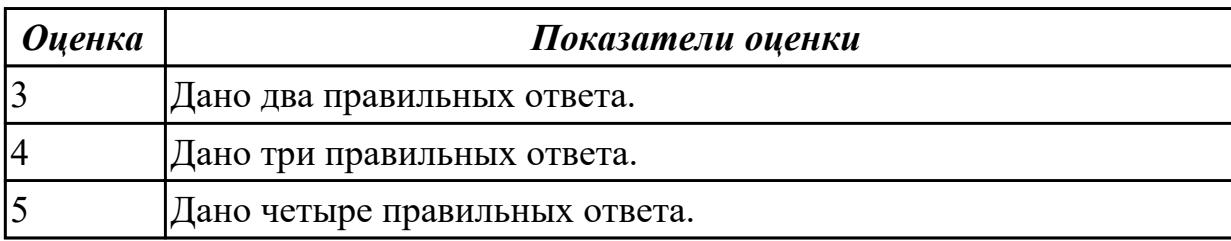

### **Дидактическая единица:** 2.11 использовать программные средства для мониторинга компьютерных сетей

### **Занятие(-я):**

8.10.2.СКС, фазы проектирования

8.15.1.Прокси сервис

### **Задание №1**

Ответить на четыре вопроса по темам: СКС; современные средства для построения сетевой инфраструктуры предприятия.

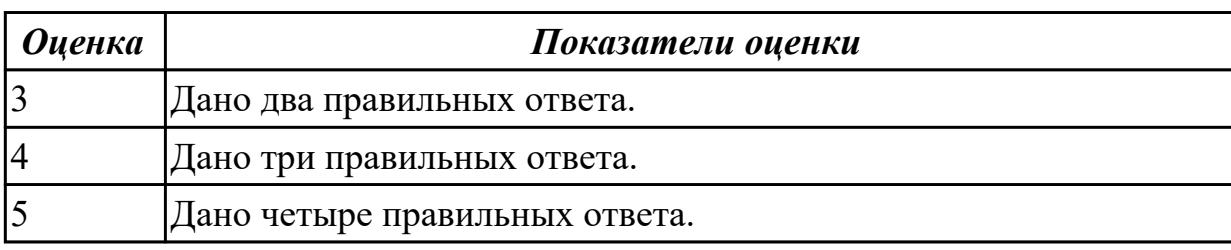

# **2.11 Текущий контроль (ТК) № 11**

**Тема занятия:** 8.20.1.Защита сети межсетевые экраны **Метод и форма контроля:** Письменный опрос (Опрос) **Вид контроля:** Контрольная работа

**Дидактическая единица:** 1.13 принципы работы активного и пассивного сетевого оборудования

# **Занятие(-я):**

8.9.1.Активное, пассивное оборудование

- 8.10.1.Архитектурная, Телекоммуникационная фазы проектирования СКС
- 8.11.1.Эксплуатация СКС, маркировка кабельные журналы
- 8.13.1.Сетевой мост, маршрутизатор, коммутатор
- 8.14.1.Бесклассовая адресация (CIDR)
- 8.17.1.Сервис NTP

# **Задание №1**

Ответить на 6 вопросов по теме принципы работы активного и пассивного сетевого оборудования.

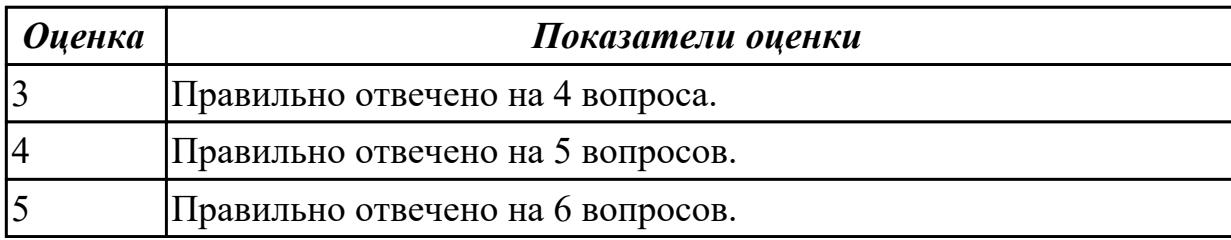

**Дидактическая единица:** 1.14 принципы построения сетевой инфраструктуры предприятия.

# **Занятие(-я):**

8.10.1.Архитектурная, Телекоммуникационная фазы проектирования СКС

- 8.10.2.СКС, фазы проектирования
- 8.15.1.Прокси сервис
- 8.16.1.Сервис SMTP, POP
- 8.17.1.Сервис NTP
- 8.18.1.Сетевые файловые системы
- 8.19.1.Утилиты для работы с компьютерными сетями

# **Задание №1**

Ответить на 7 вопросов по теме принципы построения сетевой инфраструктуры предприятия.

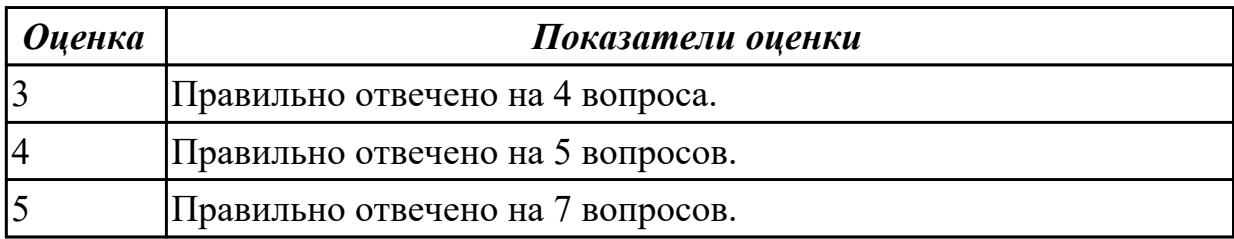

**Дидактическая единица:** 2.5 устанавливать взаимодействие с прикладными протоколами;

# **Занятие(-я):**

8.1.1.Основные понятия (маршрутизатор, маршрутизация, фильтр, шлюз, брадмауэр). Принципы взаимодействия сетей

8.2.1.Взаимодействие с прикладными программами

### **Задание №1**

Ответить на вопросы:

- 1. Назначение программы TCPdump.
- 2. Как отслеживать только исходящие и входящие пакеты.
- 3. Как отслеживать только определенный протокол.

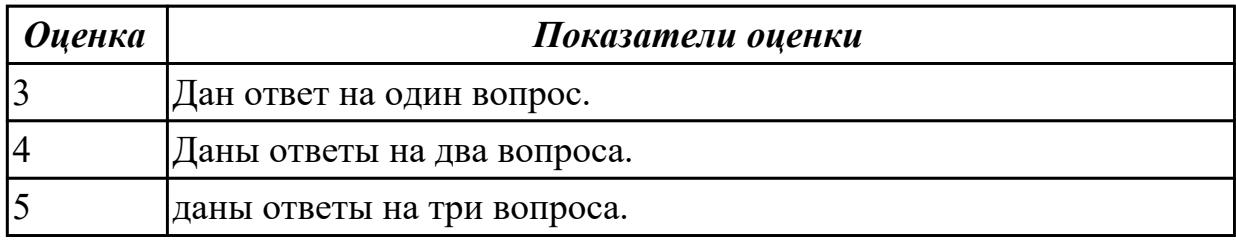

### **Задание №2**

Структура ip и tcp-пакета

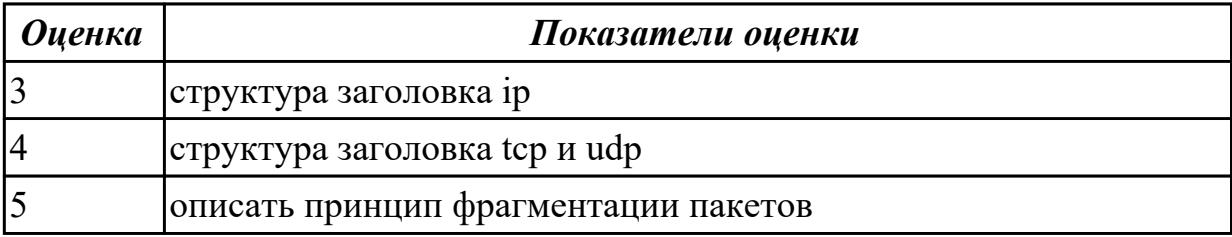

# **3. ФОНД ОЦЕНОЧНЫХ СРЕДСТВ ДИСЦИПЛИНЫ, ИСПОЛЬЗУЕМЫЙ ДЛЯ ПРОМЕЖУТОЧНОЙ АТТЕСТАЦИИ**

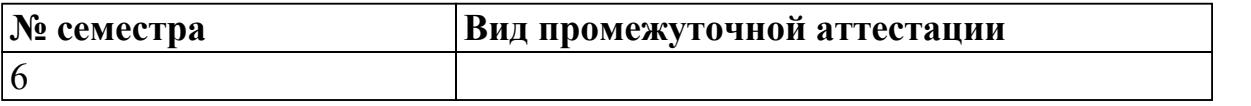

 **может быть выставлен автоматически по результатам текущих контролей**

#### **Метод и форма контроля:** ()

#### **Вид контроля:**

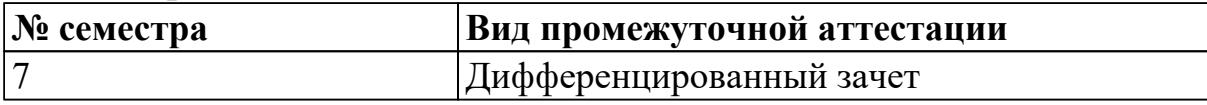

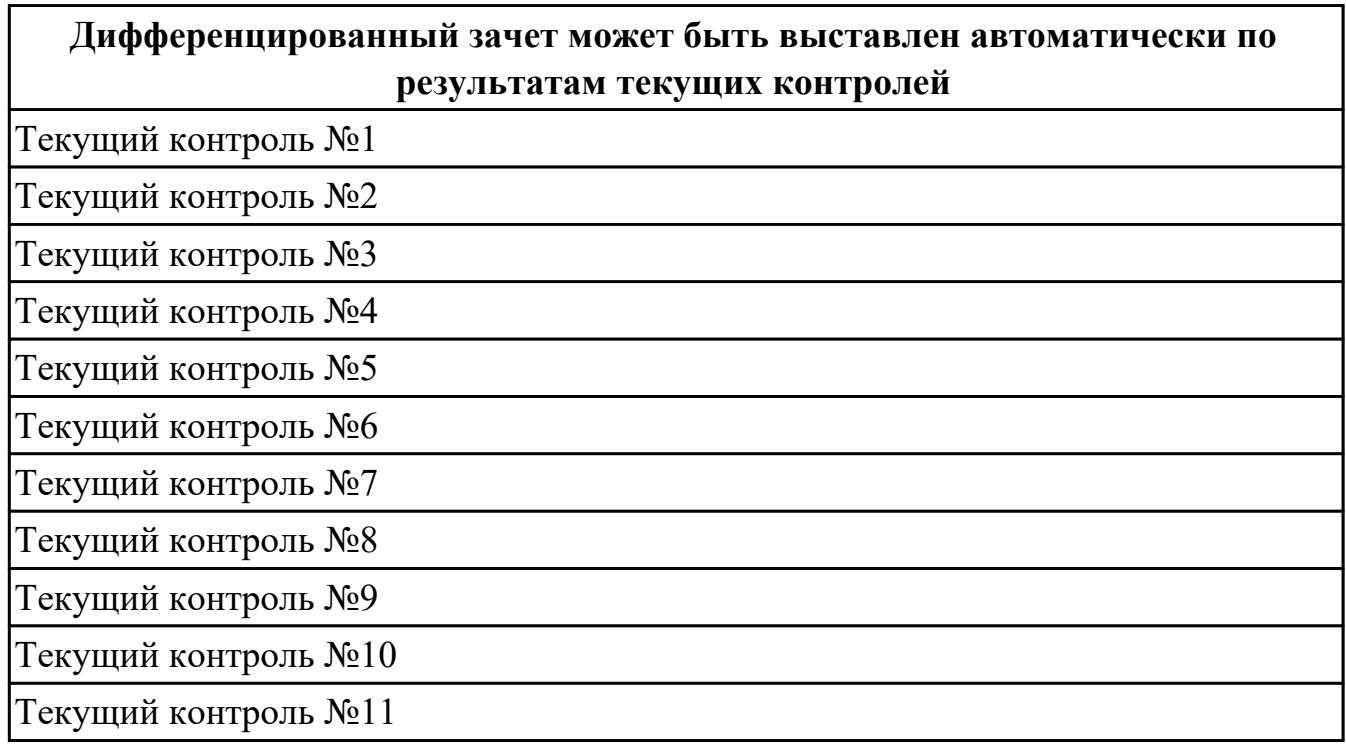

#### **Метод и форма контроля:** Контрольная работа (Опрос)

**Вид контроля:** По выбору выполнить два теоретических и одно практическое задание.

#### **Дидактическая единица для контроля:**

1.1 сетевые архитектуры: типы, топологии, методы доступа к среде передачи;

### **Задание №1 (из текущего контроля)**

Ответить на вопросы по теме сетевые архитектуры: типы, топологии, методы доступа к среде передачи. Дано 4 вопроса

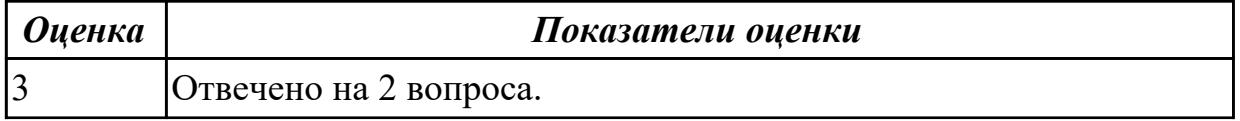

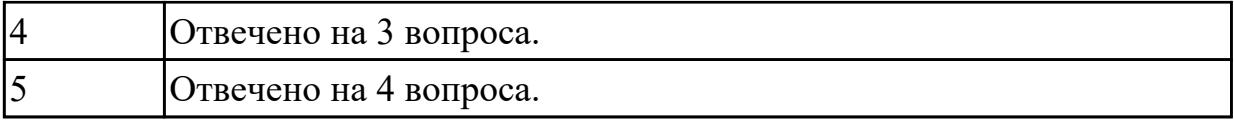

1.2 аппаратные компоненты компьютерных сетей;

#### **Задание №1 (из текущего контроля)**

Дать определение сетевого адаптера и драйвера сетевого адаптера.

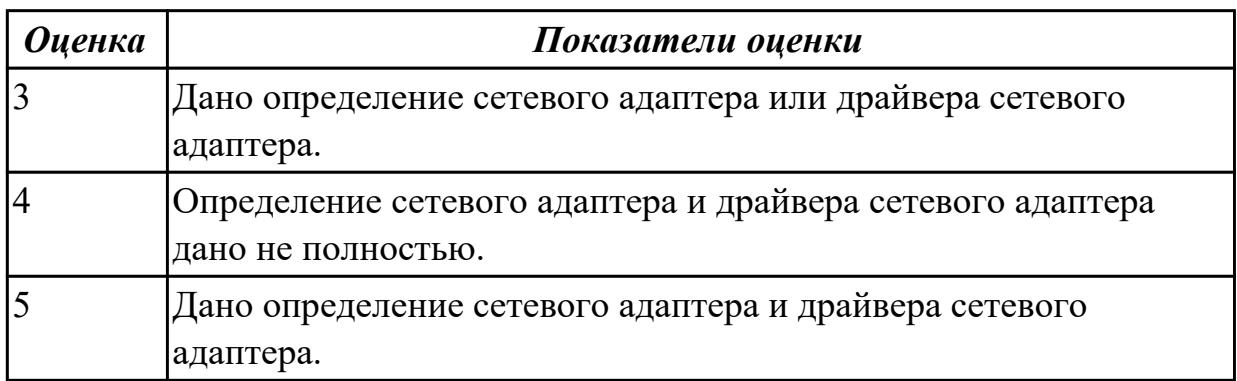

### **Задание №2 (из текущего контроля)**

Установить сетевой адаптер в персональный компьютер. Установить драйвер, произвести настройку ip адреса и установить сетевое имя.

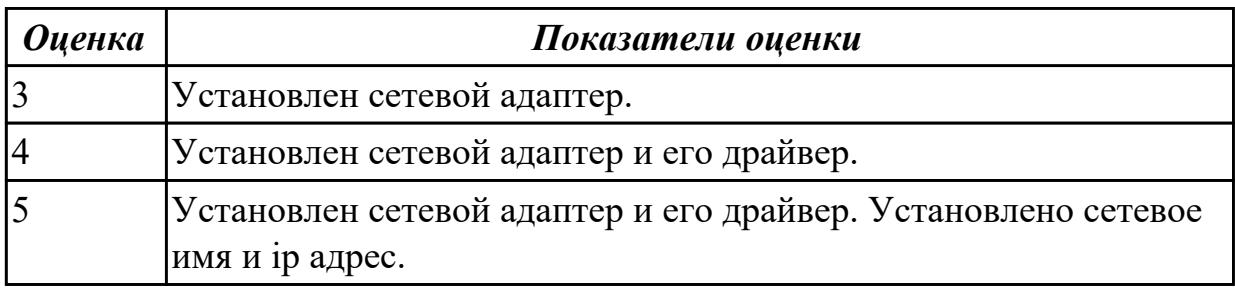

#### **Дидактическая единица для контроля:**

1.3 принципы пакетной передачи данных;

### **Задание №1 (из текущего контроля)**

Ответить на четыре вопроса по теме принципы пакетной передачи данных.

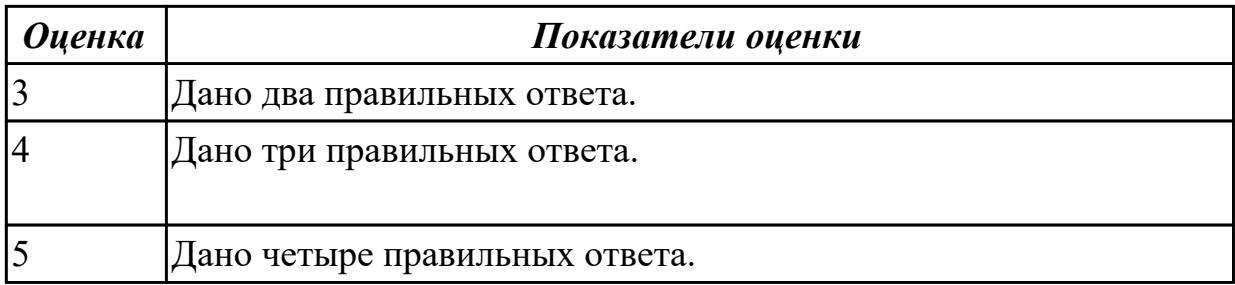

1.4 понятие сетевой модели; сетевая модель OSI; другие сетевые модели;

### **Задание №1 (из текущего контроля)**

Дать определение модели TCP/IP, уровней модели TCP/IP.

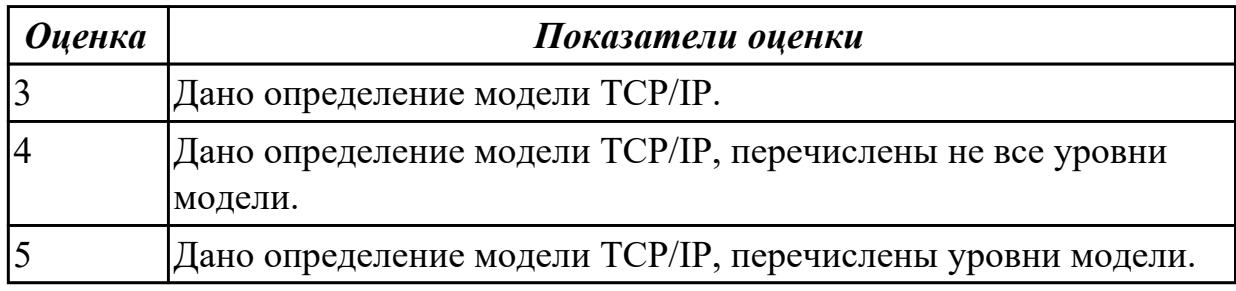

#### **Дидактическая единица для контроля:**

1.5 задачи и функции по уровням модели OSI;

#### **Задание №1 (из текущего контроля)**

Перечислить уровни модели OSI и дать краткое описание каждого уровня.

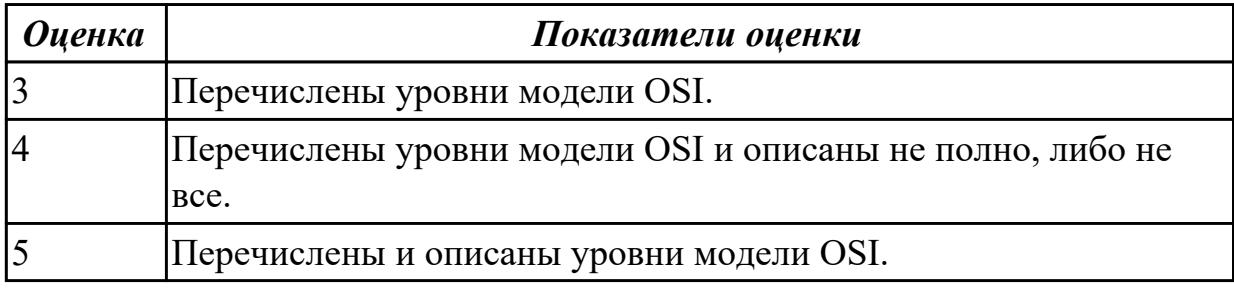

### **Задание №2 (из текущего контроля)**

Перечислить протоколы для каждого уровня модели OSI.

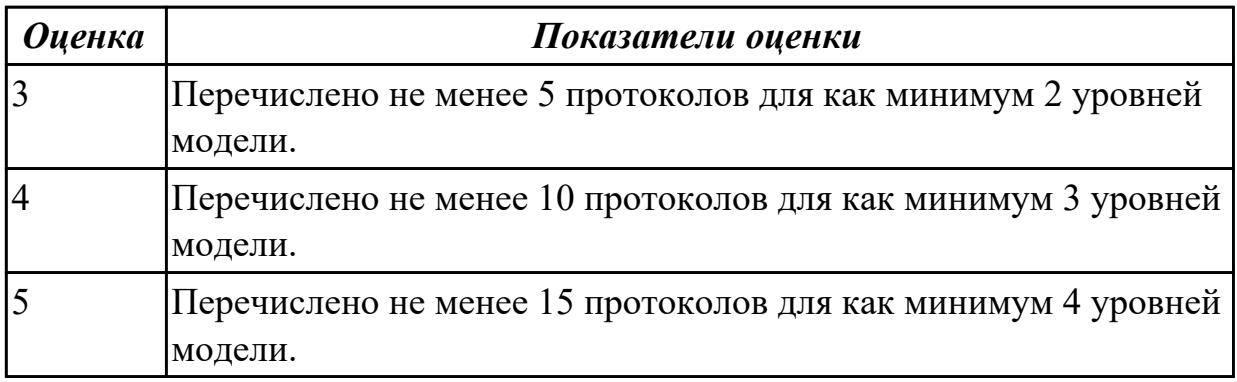

### **Дидактическая единица для контроля:**

1.6 протоколы: основные понятия, принципы взаимодействия, различия и особенности распространенных протоколов, установка протоколов в операционных системах; принципы работы протоколов разных уровней (на примере конкретного стека протоколов: TCP/IP, IPX/SPXи т.д.);

### **Задание №1 (из текущего контроля)**

Ответить на четыре вопроса по темам: протоколы; настройка сетевого адаптера и ip адреса; установка и настройка сервера ДНС.

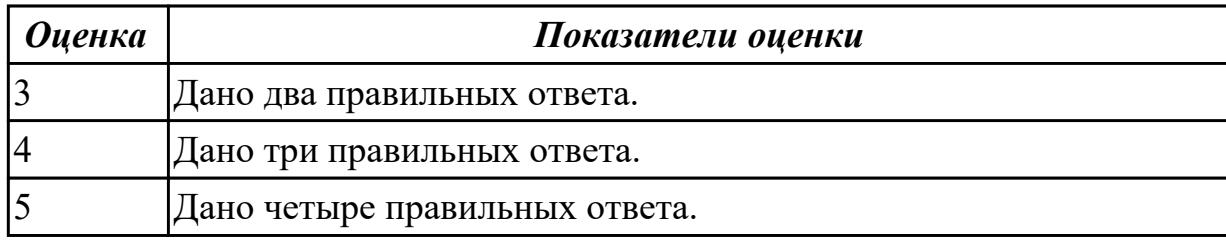

#### **Дидактическая единица для контроля:**

1.7 способы проверки правильности передачи данных;

### **Задание №1 (из текущего контроля)**

Ответить на четыре вопроса по теме способы проверки правильности передачи данных

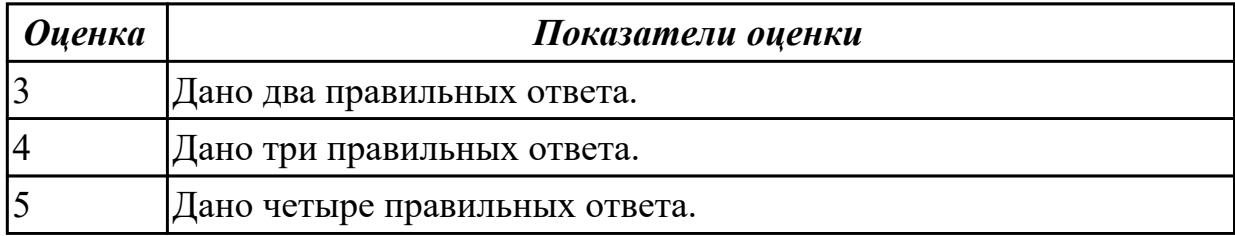

### **Дидактическая единица для контроля:**

1.8 способы обнаружения и устранения ошибок при передаче данных;

#### **Задание №1 (из текущего контроля)**

Ответить на вопросы по теме помехоустойчивое кодирование. Используя алгоритмы помехоустойчивого кодирования обнаружить и устранить одиночную коллизию в 3 предложенных задачах. Обнаружить двойную коллизию в одном из двух предложенных примеров.

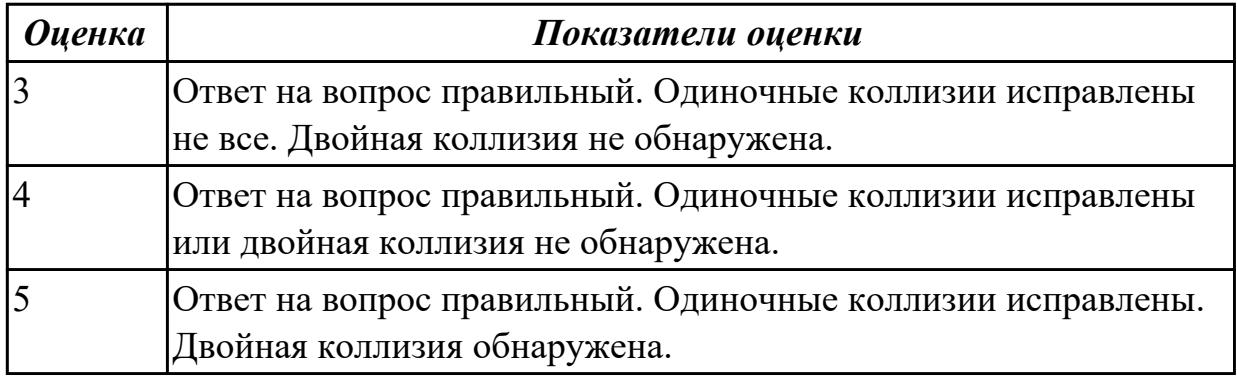

#### **Дидактическая единица для контроля:**

1.9 маршрутизация пакетов; фильтрация пакетов; понятия маршрутизатора,

### сетевого шлюза, брандмауэра и т.д.

### **Задание №1 (из текущего контроля)**

Ответить на шесть вопросов по теме маршрутизация пакетов.

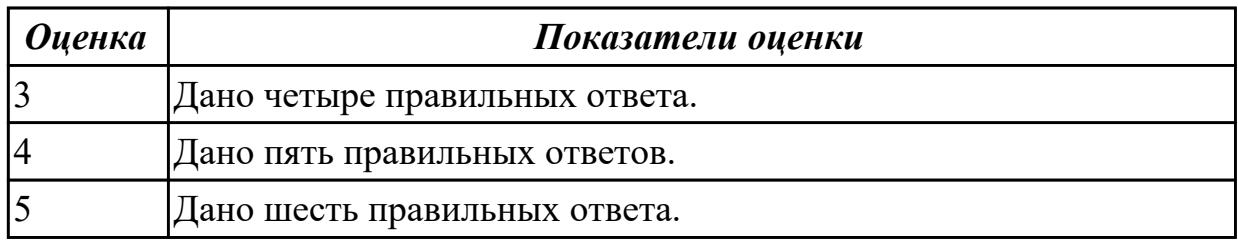

#### **Дидактическая единица для контроля:**

1.10 способы организации межсетевого взаимодействия

### **Задание №1 (из текущего контроля)**

Ответить на шесть вопросов по темам способы организации межсетевого взаимодействия.

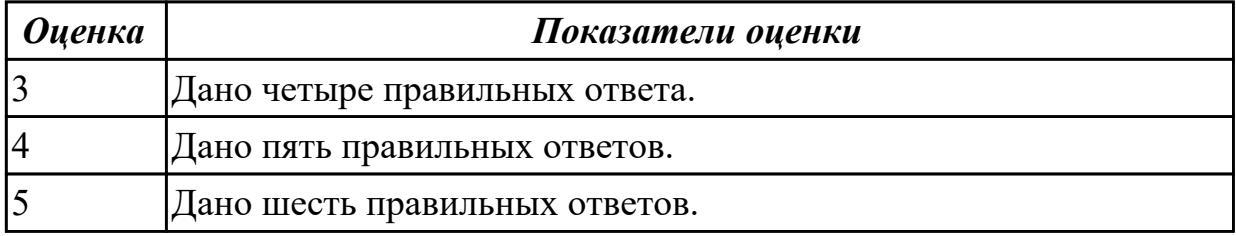

#### **Дидактическая единица для контроля:**

1.11 принципы построения структурированной кабельной системы (СКС)

#### **Задание №1 (из текущего контроля)**

Дать определение и краткое описание СКС.

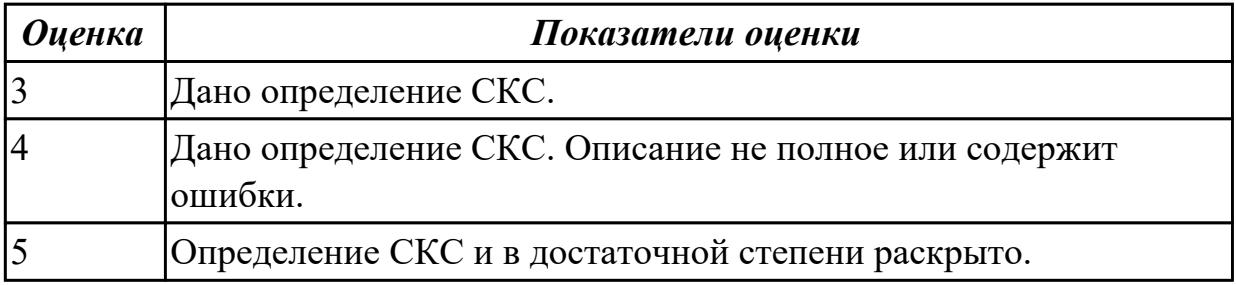

#### **Дидактическая единица для контроля:**

1.12 назначение методологии бесклассовой адресации сетей (CIDR)

#### **Задание №1 (из текущего контроля)**

Дать определения: сетевой мост, маршрутизатор, коммутатор.

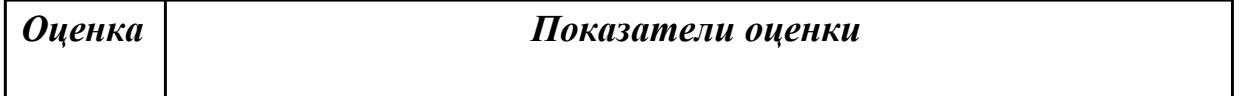

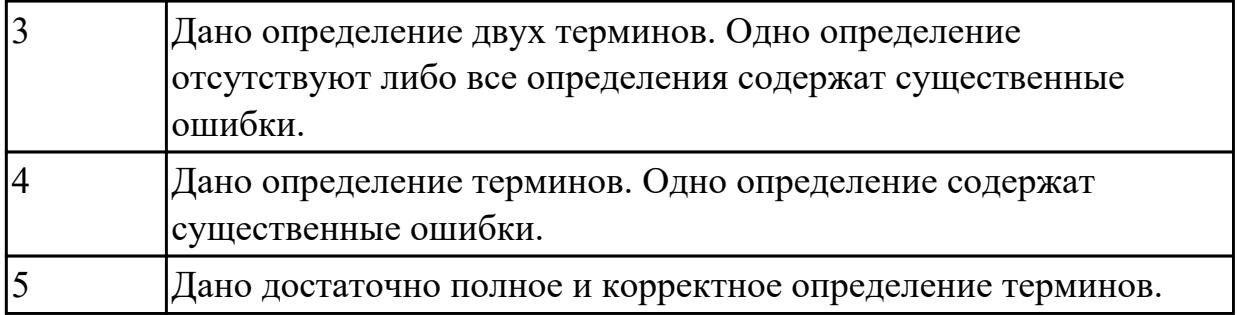

1.13 принципы работы активного и пассивного сетевого оборудования

### **Задание №1 (из текущего контроля)**

Ответить на 6 вопросов по теме принципы работы активного и пассивного сетевого оборудования.

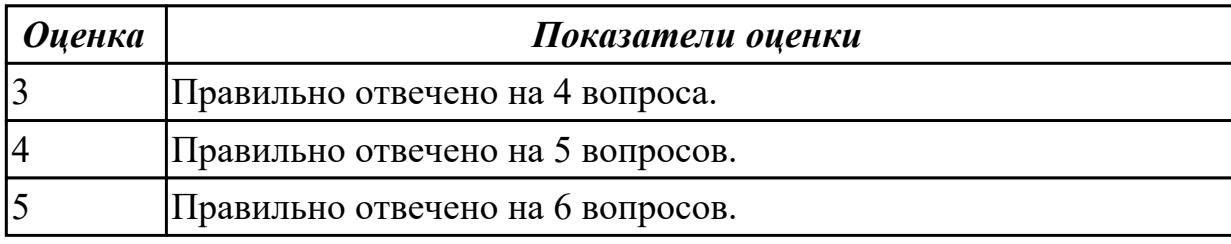

#### **Дидактическая единица для контроля:**

1.14 принципы построения сетевой инфраструктуры предприятия.

### **Задание №1 (из текущего контроля)**

Ответить на 7 вопросов по теме принципы построения сетевой инфраструктуры предприятия.

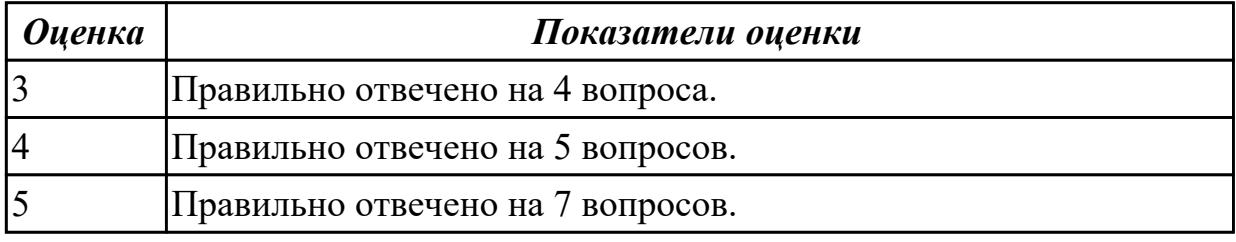

### **Дидактическая единица для контроля:**

2.1 Устанавливать и настраивать параметры, устанавливать IP-адреса в сетях; **Задание №1 (из текущего контроля)**

Дана виртуальная машина с набором програмных пакетов необходимых для устаовки сервера ДНС. Необходимо произвести установку сервера ДНС и его первоначальную настройку. Настроить локальные доменные зоны (прямую и обратную). Проверить правильность настроек и разрешения имен сервером ДНС.

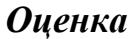

#### *Оценка Показатели оценки*

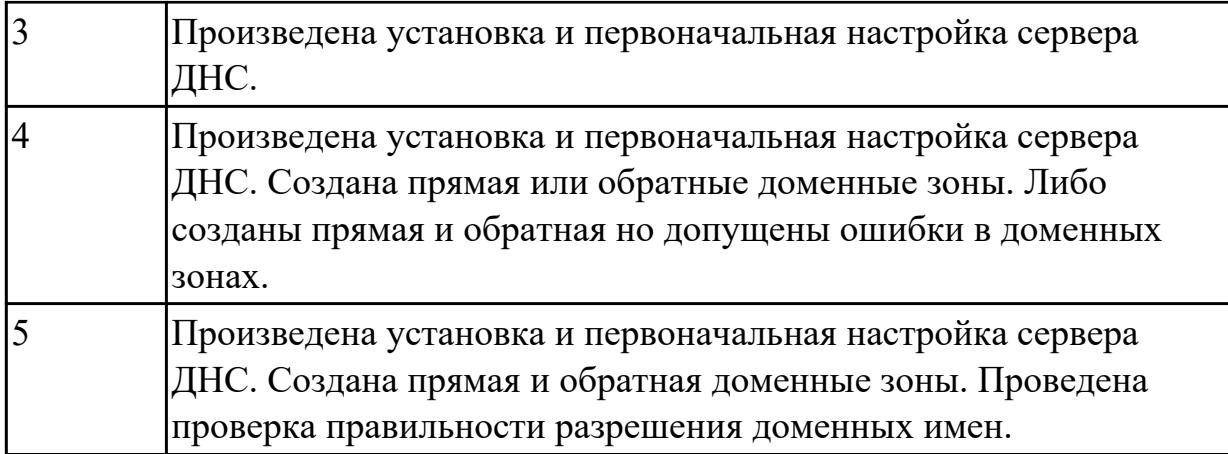

2.2 проверять правильность передачи данных;

### **Задание №1 (из текущего контроля)**

Используя системные утилиты определить корректность и качество передачи данных, определить потерю пакетов. Обнаружить конфликт сетевых адресов.

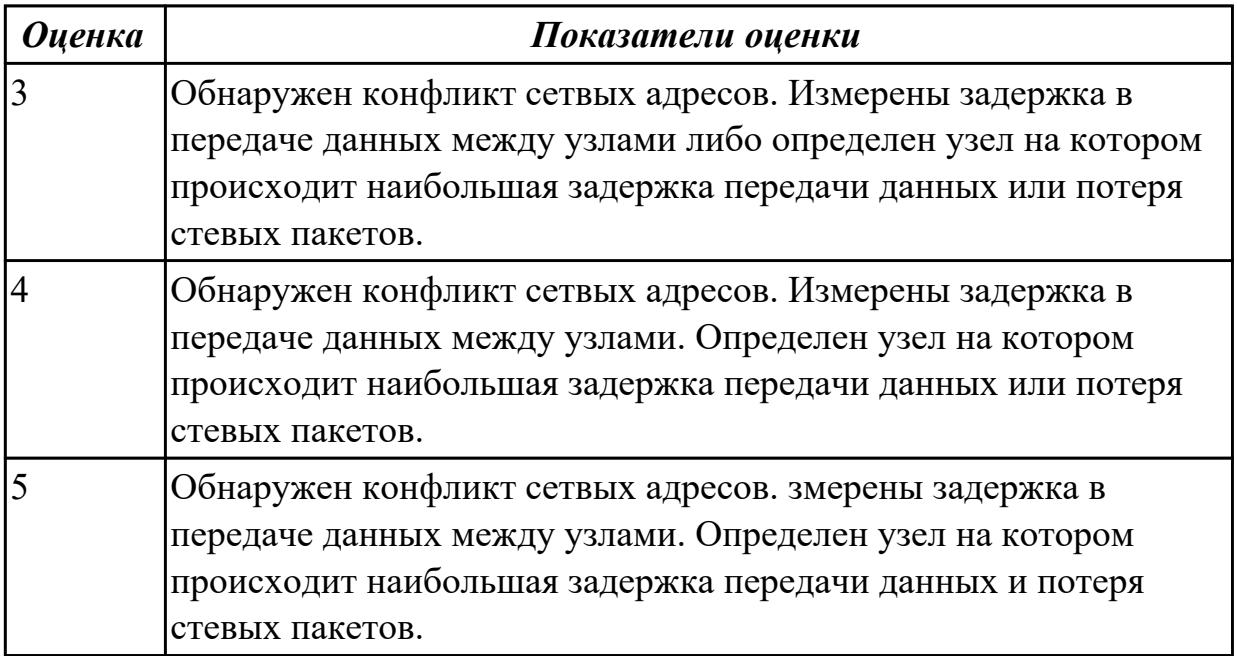

### **Дидактическая единица для контроля:**

2.3 обнаруживать и устранять ошибки при передаче данных;

### **Задание №1 (из текущего контроля)**

Ответить на вопросы по теме помехоустойчивое кодирование. Используя алгоритмы помехоустойчивого кодирования обнаружить и устранить одиночную коллизию в 3 предложенных задачах. Обнаружить двойную коллизию в одном из двух предложенных примеров.

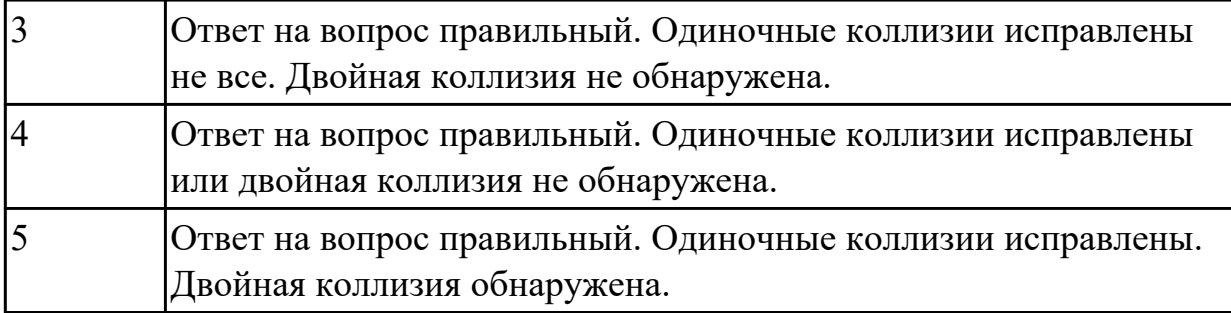

2.4 обжимать сетевой кабель;

#### **Задание №1 (из текущего контроля)**

Подготовить сетевой кабель к монтажу. Расположение проводников в порядке указанном в стандарте TIA/EIA-568B. Произвести монтаж разъема 8P8C (RJ45).

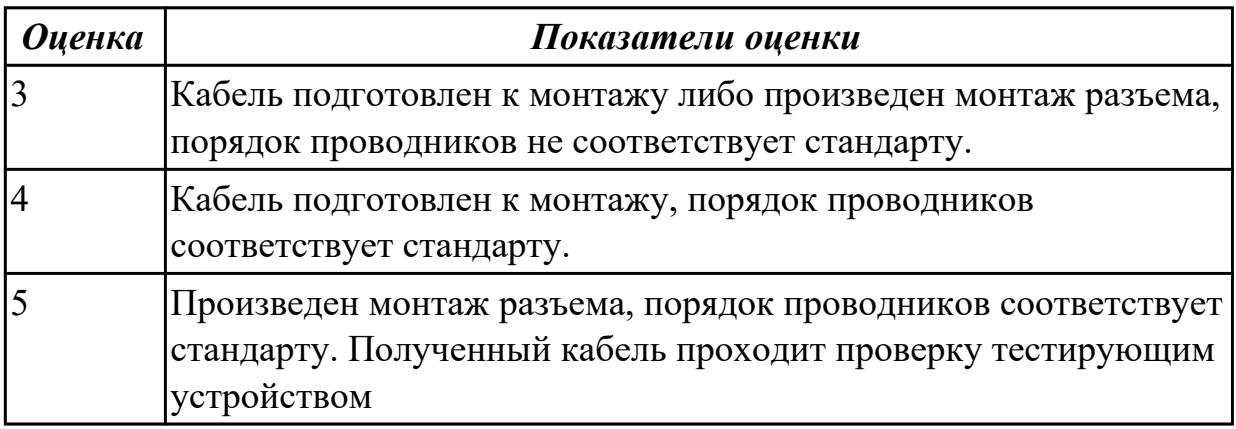

### **Дидактическая единица для контроля:**

2.5 устанавливать взаимодействие с прикладными протоколами;

### **Задание №1 (из текущего контроля)**

Ответить на вопросы:

- 1. Назначение программы TCPdump.
- 2. Как отслеживать только исходящие и входящие пакеты.
- 3. Как отслеживать только определенный протокол.

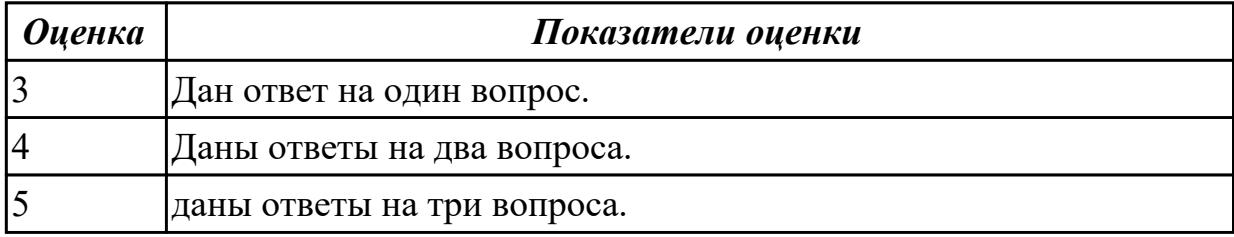

#### **Дидактическая единица для контроля:**

2.6 организовывать предоставление сетевых услуг пользовательскими программами;

### **Задание №1 (из текущего контроля)**

Произвести установку ДНС сервера и доменных зон.

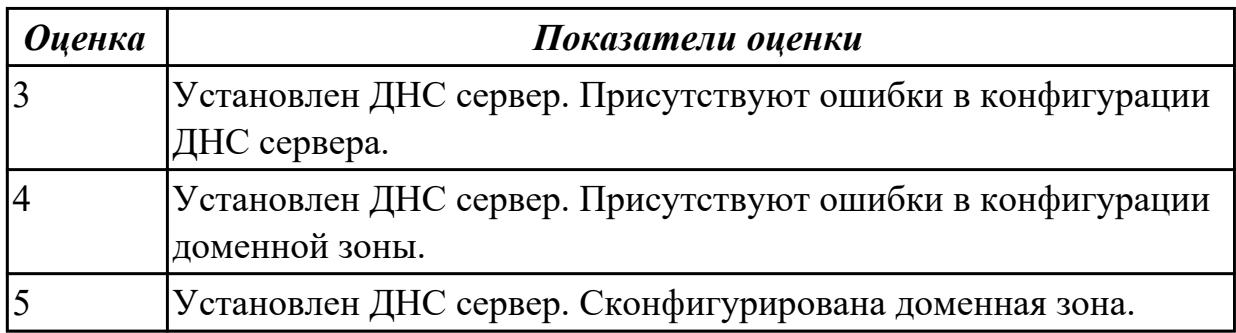

#### **Дидактическая единица для контроля:**

2.7 проводить настройку коммутатора;

### **Задание №1 (из текущего контроля)**

Выполнить шесть практических заданий по настройке коммутатора.

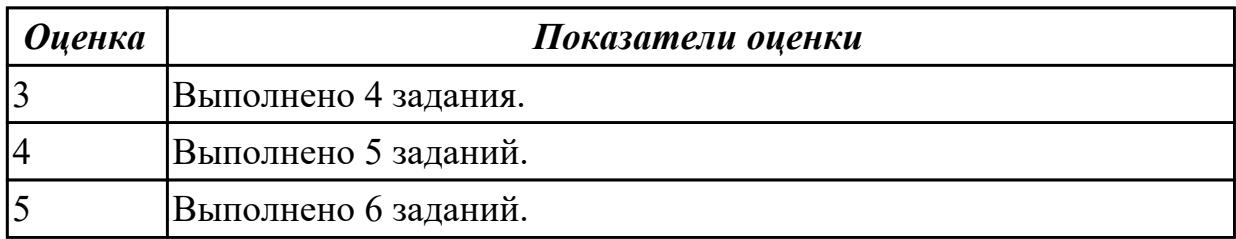

#### **Дидактическая единица для контроля:**

2.8 оформлять кабельные журналы СКС

### **Задание №1 (из текущего контроля)**

По предложенной схеме здания спроектировать СКС, разработать правила маркировки оборудования и кабельной системы. Привести примеры записей в кабельном журнале.

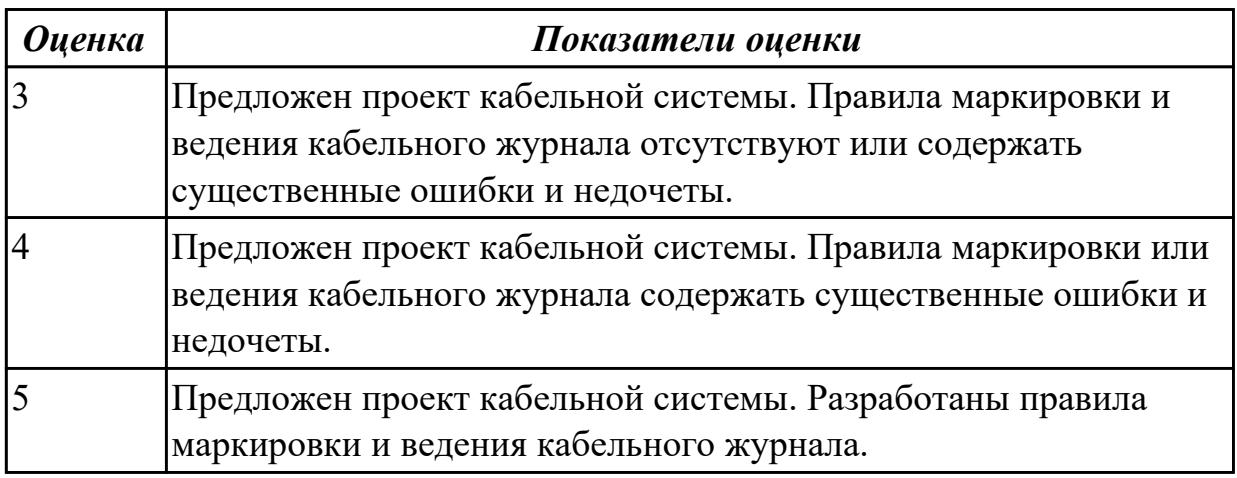

#### **Дидактическая единица для контроля:**

### 2.9 рассчитывать сети ipv4, ipv6;

### **Задание №1 (из текущего контроля)**

Произвести расчет адресов для 3 сетей по предложенным вариантам.

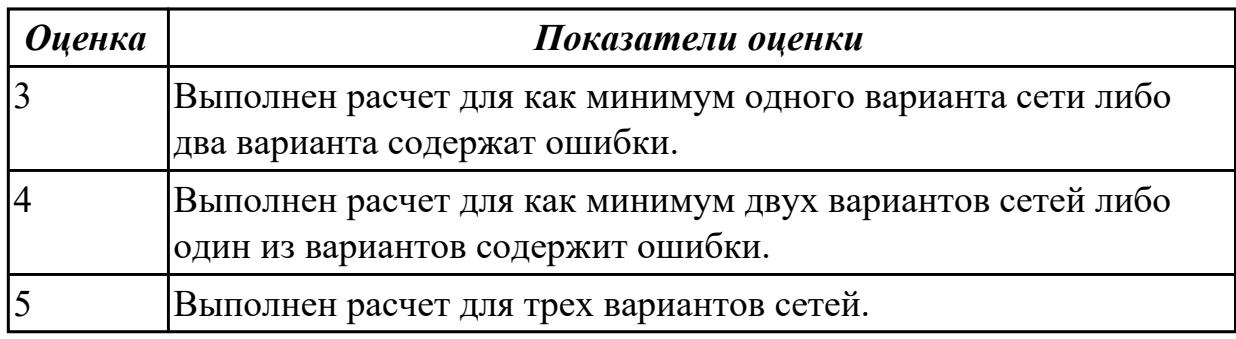

#### **Дидактическая единица для контроля:**

2.10 использовать современные средства для построения сетевой инфраструктуры предприятия

#### **Задание №1 (из текущего контроля)**

Ответить на четыре вопроса по темам: СКС; современные средства для построения сетевой инфраструктуры предприятия.

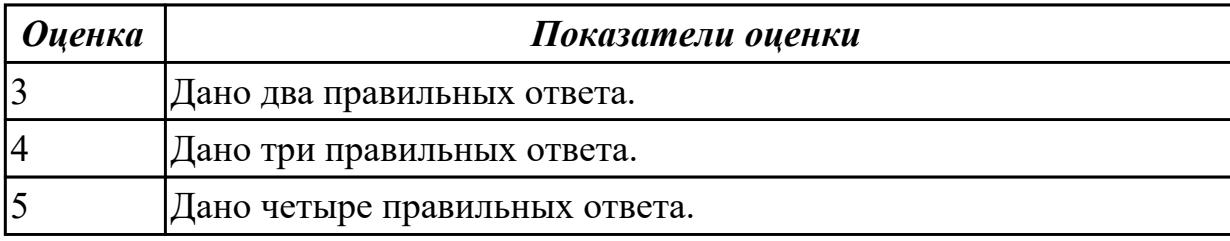

#### **Дидактическая единица для контроля:**

2.11 использовать программные средства для мониторинга компьютерных сетей **Задание №1 (из текущего контроля)**

Ответить на четыре вопроса по темам: СКС; современные средства для построения сетевой инфраструктуры предприятия.

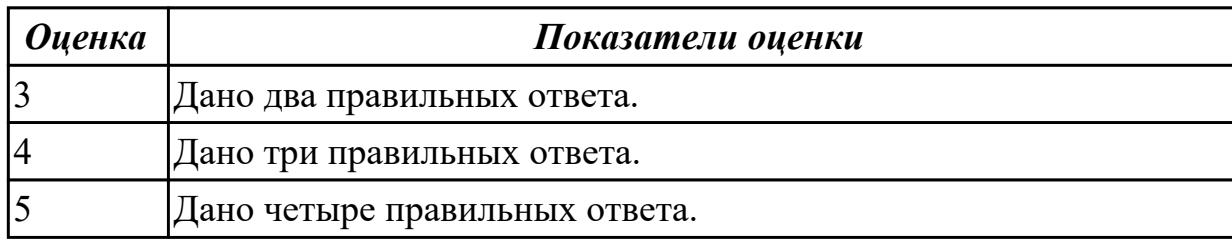